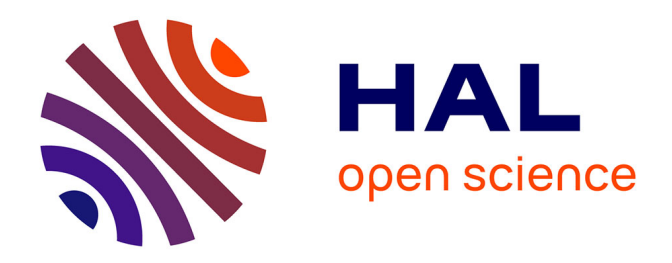

# **Core Scientific Dataset Model: A lightweight and portable model and file format for multi-dimensional scientific data**

Deepansh Srivastava, Thomas Vosegaard, Dominique Massiot, Philip Grandinetti

# **To cite this version:**

Deepansh Srivastava, Thomas Vosegaard, Dominique Massiot, Philip Grandinetti. Core Scientific Dataset Model: A lightweight and portable model and file format for multi-dimensional scientific data. PLoS ONE, 2020, 15, pp.e0225953.  $10.1371/journal.pone.0225953$ . hal-02413965v1

# **HAL Id: hal-02413965 <https://hal.science/hal-02413965v1>**

Submitted on 16 Dec 2019 (v1), last revised 23 Sep 2020 (v2)

**HAL** is a multi-disciplinary open access archive for the deposit and dissemination of scientific research documents, whether they are published or not. The documents may come from teaching and research institutions in France or abroad, or from public or private research centers.

L'archive ouverte pluridisciplinaire **HAL**, est destinée au dépôt et à la diffusion de documents scientifiques de niveau recherche, publiés ou non, émanant des établissements d'enseignement et de recherche français ou étrangers, des laboratoires publics ou privés.

## <span id="page-1-0"></span>Core Scientific Dataset Model: A lightweight and portable model and file format for multi-dimensional scientific data

Deepansh J. Srivastava<sup>1</sup>, Thomas Vosegaard<sup>2</sup>, Dominique Massiot<sup>3</sup>, Philip J. Grandinetti<sup>1\*</sup>,

1 Department of Chemistry, Ohio State University, 100 West 18th Avenue, Columbus, OH 43210, USA

2 Laboratory for Biomolecular NMR Spectroscopy, Department of Molecular and Structural Biology, University of Aarhus, DK-8000 Aarhus C, Denmark 3 CEMHTI UPR3079 CNRS, Univ. Orléans, F-45071 Orléans, France

\* grandinetti.1@osu.edu

# Abstract

The Core Scientific Dataset (CSD) model with JavaScript Object Notation (JSON) serialization is presented as a lightweight, portable, and versatile standard for intra- and interdisciplinary scientific data exchange. This model supports datasets with a *p*-component dependent variable,  ${\bf \{U_0, \ldots, U_q, \ldots, U_{p-1}\}}$ , discretely sampled at *M* unique points in a *d*-dimensional independent variable  $(\mathbf{X}_0, \dots, \mathbf{X}_k, \dots, \mathbf{X}_{d-1})$  space. Moreover, this sampling is over an orthogonal grid, *regular* or *rectilinear*, where the principal coordinate axes of the grid are the independent variables. It can also hold correlated datasets assuming the different physical quantities (dependent variables) are sampled on the same orthogonal grid of independent variables. The model encapsulates the dependent variables' sampled data values and the minimum metadata needed to accurately represent this data in an appropriate coordinate system of independent variables. The CSD model can serve as a re-usable building block in the development of more sophisticated portable scientific dataset file standards.

Keywords: open data, data management, information storage and retrieval, metadata, databases, data mining, computer software, software tools, data processing, data reduction, physical sciences, engineering, earth sciences, biology and life sciences.

# 1 Introduction <sup>1</sup>

A frustrating and common problem faced by scientists in many disciplines is the lack of a portable scientific dataset format and universal standards for exchanging and archiving multi-dimensional datasets—both experimental and computational. Scientific <sup>4</sup> datasets are too often saved in vendor-specific file-formats using proprietary software, <sup>5</sup> making archiving and data-exchange problematic even within a discipline, let alone <sup>6</sup> across disciplines. A majority of scientists rely on vendor-specific proprietary software to interact with their datasets. These scientists are at a constant risk that the original dataset files could become unreadable if a future version of the software stops <sup>9</sup> supporting older file formats or the vendor stops supporting the software, or even worse, 10 goes out of business.

As a result of such risks and incompatibilities, many scientists resort to using 12 comma-separated values (CSV) files for dataset exchange and archival. Such an <sup>13</sup> approach, however, is not resourceful, especially in the case of multi-dimensional <sup>14</sup> datasets. Furthermore, such approaches often leave out essential metadata about 15 experimental or computational procedures. Other scientists resort to specialized library 16 packages to import datasets from the vendor-specific file formats into their favorite 17 programming languages such as Matlab, Python, R, Java, or use the third-party <sup>18</sup> software for dataset imports. This is only a temporary fix since it just delays the <sup>19</sup> original problem as the dataset files are translated to yet another third-party software  $\sim$ or user-specific file-format—and again, often with metadata loss. <sup>21</sup>

With increasing pressure from the funding agencies and scientific journals to archive 22 and share primary and processed data, there is a growing sense of urgency for a stable, <sup>23</sup> resourceful and future-proof file-format for the exchange of scientific datasets. Here we <sup>24</sup> take the first step in addressing this problem by proposing a *Core Scientific Dataset* <sup>25</sup> *(CSD)* Model that can encode a wide variety of multi-dimensional and correlated datasets. The objective of the CSD model is to encapsulate the *data values* and the 27 *minimum metadata* needed to accurately represent the data in an appropriate 28 coordinate system. We envision the CSD model as a re-usable building block in a <sup>29</sup> hierarchical description of more sophisticated portable scientific dataset file standards. <sup>30</sup>

# 2 Overview of CSD Model 31

The CSD model supports a dataset of a continuous physical quantity (dependent  $\frac{32}{2}$ variable) discretely sampled on a multi-dimensional grid with vertexes associated with  $\frac{3}{2}$ one or more independent quantities (dimensions), e.g., a density as a function of temperature, a current as a function of voltage and time, an ionization energy as a function of element symbol, etc.  $\frac{36}{100}$ 

Similarly, the CSD model supports a dataset with a multi-component dependent  $\frac{3}{27}$ variable. For example, a color image with a red, green, and blue  $(RGB)$  light intensity  $\bullet$ components as a function of two independent spatial dimensions, or the six components <sup>39</sup> of the symmetric second-rank diffusion tensor MRI dataset as a function of three <sup>40</sup> independent spatial dimensions. In the CSD model, a *dataset* is defined as an <sup>41</sup> *p*-component dependent variable,  ${\bf \{U_0, \ldots, U_q, \ldots, U_{p-1}\}}$ , discretely sampled at *M* unique points in a *d*-dimensional  $(X_0, \ldots, X_k, \ldots, X_{d-1})$  space. Moreover, this sampling is over an orthogonal grid, *regular* or *rectilinear*, where the principal coordinate axes of <sup>44</sup> the grid are the dimensions. A regular grid is an orthogonal grid where the spacing  $\bullet$ between vertex coordinates along each dimension is uniform. If the spacing along any  $\bullet$ one of the dimensions is not uniform, the grid is rectilinear.

The CSD model can also hold multiple datasets when different physical quantities  $\bullet$ (dependent variables) are sampled on the same multi-dimensional (independent <sup>49</sup> variables) grid. We refer to this case as *correlated datasets*. One such example would be <sup>50</sup> the simultaneous sampling of current and voltage as a function of time. Another example would be datasets for air temperature, pressure, wind velocity, and solar-flux,  $\overline{\phantom{a}}$ all simultaneously sampled on a two-dimensional grid associated with the same region of  $\overline{\phantom{ss}}$ latitude and longitude coordinates.

We adopt the JavaScript Object Notation (JSON) as the file-serialization format  $\boxed{2}$  55 for the CSD model because it is human-readable, if properly organized, as well as *easily* 56 *integrable* with any number of programming languages and field related  $\frac{57}{100}$ application-software.  $\frac{1}{2}$  Figure 1. Unified Modeling Language (UML) **[\[1\]](#page-35-1)** class diagram of the Core Scientific Dataset (CSD) Model. Each class is represented with a box that contains two compartments. The top compartment contains the name of the class, and the bottom compartment contains the attributes of the class. The enumerations QuantityType, EncodingType, and NumericType are described in Tables  $\frac{1}{4}$ ,  $\frac{1}{5}$ , and  $\frac{1}{6}$ , respectively. The enumeration UnsignedIntegerType is a subset of NumericType enumeration with only unsigned integers. The enumerations DimObjectSubtype and DVObjectSubtype are described in Tables  $2$  and  $3$  as the description of the type attribute. The **ScalarQuantity** represents a physical quantity containing a numerical value and a unit. Note: When encoding is base64 the type and multiplicity for the components attribute in InternalDependentVariable is String[1..\*]. Similarly, when encoding is base64 the type and multiplicity for the sparse grid vertexes attribute in SparseSampling is String[1].

## <span id="page-3-0"></span>2.1 UML Class Diagram

The schema for the CSD model, in the form of a UML class diagram  $[1]$ , is shown in Fig.  $\prod$  In such diagrams, each class is represented with a box that contains two  $\frac{1}{2}$ compartments. The top compartment contains the name of the class, and the bottom 62 compartment contains the attributes of the class. A composition is depicted as a binary <sup>63</sup> association decorated with a filled black diamond. Inheritance is shown as a line with a hollow triangle as an arrowhead.

Each line in the bottom compartment of a box describes a single attribute of the 66 class in the form:  $\frac{67}{100}$ 

### name : type  $[multiplicity] =$  default  ${properties}$   $\}$

In this line name is the name of an attribute in the class, type defines the kind of object  $\bullet$ that may be placed in the attribute, multiplicity indicates how many objects are assigned  $\rightarrow \infty$ to the attribute. The multiplicity can be a single number, e.g., "[1]", indicating that one  $\tau_1$ object must be assigned to the attribute. Alternatively, the multiplicity can be given as  $\tau$ a lower and upper bound for how many objects can be assigned to the attribute, e.g.,  $\overline{\phantom{a}}$  $\lceil 0..1 \rceil$  indicates that the assignment of a single object to an attribute is optional. An  $\tau$ asterisk indicates an unlimited number of objects. For example, an attribute with a <sup>75</sup> multiplicity of "[1..\*]" must have no less than one object and an unlimited upper bound  $\rightarrow$ of objects that can be assigned to it. The default is the object assigned when an  $77$ optional attribute is unspecified. The  ${properties}$  value at the end of the line gives additional information on the attribute. In Fig.  $\overline{1}$  this is used to indicate whether a set 79 of objects assigned to an attribute is ordered and/or unique. <sup>80</sup>

For object attribute names we adopt the "snake case" convention with all lower case  $\frac{1}{\sqrt{2}}$ characters and "camel case" for class or type names. Attribute value types used in the  $\bullet$ model are given in Table  $\overline{1}$  along with the corresponding JSON value type used for  $\overline{8}$ serialization of the model. Of particular importance in the CSD model is the  $\frac{84}{94}$ **ScalarQuantity** type, which is composed of a numerical value and any valid SI unit symbol or any number of accepted non-SI unit symbols. It is serialized in the JSON file as a string containing a numerical value followed by the unit symbol, for example,  $\frac{1}{87}$ "3.4 m" (SI) or "2.3 bar" (non-SI). The CSD model follows the International System of Units guideline  $\overline{3}$  for defining the physical quantities. In software usage, one must  $\bullet$ adhere to stricter conventions for unit and physical constant symbols to avoid  $\bullet$ ambiguities and symbol collisions. All unit symbols are case sensitive. For derived unit <sup>91</sup> symbols, the multiplication and division of the units are represented by the *asterisk* 92 symbol, "\*", and the *solidus* symbol, "/", respectively. For example, a unit of speed is <sup>93</sup> "m/s". Note that derived unit symbols in the CSD model require explicit use of the <sup>94</sup> multiplication symbol instead of multiplication implied with spacing between symbols,  $\bullet$ e.g., use "N\*m" instead of "N m". Similarly, avoid the use of compound symbols, e.g.,  $\bullet$ use "kW\*h" instead of "kWh". The *caret* symbol, "<sup>~</sup>" is used for raising unit symbols to  $\bullet$ 

<span id="page-4-0"></span>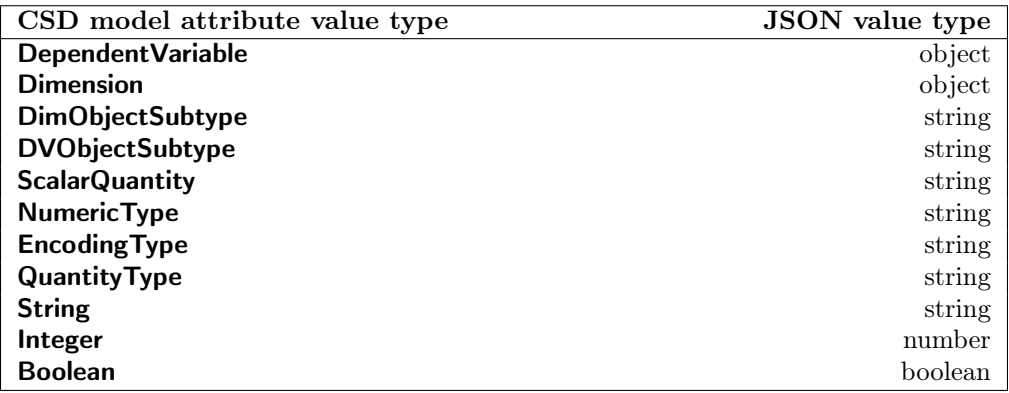

Table 1. The relation between the CSD model attribute value types and the corresponding JSON serialized value type. In JSON serialization the attribute name is the JSON key.

a power—a unit of force is " $kg*m^2/s^2$ ", and a unit of concentration is "g/cm<sup>-3"</sup>. Operator precedence can be specified using parentheses, e.g.,  $J/(\text{mol*K})$ ". Also, note that while both  ${}^{\circ}$ C and  ${}^{\circ}$ F are valid units, they are not proper thermodynamic 100 temperature units and are discouraged due to their ambiguity. Further details on the SI  $_{10}$ system and how units are used in the CSD model are given in the supporting 102 information. 103

## 2.2 CSDM object 104

At the root level of the CSD model is the **CSDM** object. The **CSDM** object includes a 105 required version attribute whose value is a string representing the version number of the <sup>106</sup> CSD model, here assigned a string value of  $"1.0"$ . The optional timestamp attribute  $_{107}$ indicates when the CSDM file was last serialized and holds a combined date and time 108 string representation of the Coordinated Universal Time (UTC) formatted according to 106 the ISO-8601 standard. The optional geographic coordinate attribute indicates where 110 the CSDM file was last serialized and holds a **GeographicCoordinate** object, inside  $\cdots$ which are three attributes: the required latitude and longitude, and the optional altitude. 112 Positive latitude values indicate latitudes north of the equator, while negative values 113 indicate latitudes south of the equator. Longitude values are relative to the zero 114 meridian, with positive values extending east of the meridian and negative values extending west of the meridian. Positive altitudes indicate above sea level while negative 116 values indicate below sea level. All three are **ScalarQuantity** types. The optional  $\frac{1}{117}$ boolean read only attribute is set to true for archived datasets—informing applications 118 that the dataset should not be modified or overwritten. The optional tags attribute <sup>119</sup> holds a set of UTF-8 allowed string values describing keywords associated with the 120 dataset. The description attribute appears in nearly every CSD model object and holds 121 a UTF-8 allowed string describing the instance of the model object. The application 122 attribute also appears in nearly every CSD model object and is a generic object that <sup>123</sup> can be used for storing application-specific metadata within the CSD model. Further  $_{124}$ details on the expected behavior of application attributes are given in section  $[2.5]$ 

The dependent variables and dimensions attributes each hold a set of 126 **DependentVariable** and **Dimension** objects, respectively. The ordered and unique set 127 of **Dimension** objects, indexed from  $k = 0$  to  $d - 1$ , define the *d*-dimensional coordinate 128 grid where discrete samples of the dependent variables are taken.

## 2.3 Dimension object 130

The mapping of grid vertexes along the  $k<sup>th</sup>$  dimension to an ordered set of coordinates,  $\overline{1}$  $\mathbf{X}_k$ , are defined by one of three **Dimension** subtypes: **LabeledDimension**, 132 **MonotonicDimension**, and LinearDimension. Figure  $1$  gives the required and optional  $1$ attributes along with their default values for the three subtypes. Descriptions of the <sup>134</sup> attributes for all three subtypes are also given in Table  $\mathbb{Z}$ , and examples of various 135 instances are given in section [3.](#page-14-0)

#### 2.3.1 LabeledDimension object 137

An ordered set,  $A_k$ , of  $N_k$  character string labels in the labels attribute of a 138 **LabeledDimension** object are mapped to the grid vertexes along the  $k<sup>th</sup>$  dimension,  $\cdots$ becoming the ordered set of coordinates,  $\mathbf{X}_k$ , along the dimension, as given by

<span id="page-5-0"></span>
$$
\mathbf{X}_k = \mathbf{A}_k. \tag{1}
$$

This is a purely qualitative dimension, with no physical significance given to the spacing <sup>141</sup> between grid vertexes along the dimension.

#### 2.3.2 MonotonicDimension object 143

An ordered set,  $\mathbf{A}_k$ , of  $N_k$  strictly ascending or descending coordinates in the 144 coordinates attribute of a **MonotonicDimension** object are similarly mapped to the grid 145 vertexes along the  $k^{\text{th}}$  dimension and become the ordered set of coordinates along the 146 dimension, also given by Eq.  $(1)$ .

For the **MonotonicDimension** and LinearDimension objects, the CSD model allows 148 the mapping of grid vertexes along a dimension to an ordered set of absolute 149  $\alpha$  coordinates,  $\mathbf{X}_{k}^{\text{abs}}$ , using the origin offset attribute according to 150

<span id="page-5-1"></span>
$$
\mathbf{X}_k^{\text{abs}} = \mathbf{X}_k + o_k \mathbf{1},\tag{2}
$$

where  $o_k$  is the value of the origin\_offset attribute. Note, the **ScalarQuantity** objects in  $_{151}$  $\mathbf{X}_k$ , and  $o_k$  must all share the same unit dimensionality.

#### 2.3.3 LinearDimension object 153

The ordered set of  $N_k$  uniformly spaced coordinates along the  $k^{\text{th}}$  **LinearDimension** object are given by the 155

<span id="page-5-2"></span>
$$
\mathbf{X}_k = \Delta x_k \left( \mathbf{J}_k - Z_k \right) + b_k \mathbf{1},\tag{3}
$$

where  $\Delta x_k$  and  $b_k$  are the **ScalarQuantity** objects in the increment and 156 coordinates offset attributes, respectively, and  $J_k$  is an ordered set of coordinate 157 indexes along the  $k^{\text{th}}$  dimension, 158

$$
\mathbf{J}_k = [0, 1, 2 \dots, j_k, \dots, N_k - 1]. \tag{4}
$$

Here,  $N_k$  is the **Integer** object in the count attribute. As before, the absolute  $\frac{156}{156}$ coordinates along the  $k^{\text{th}}$  dimension are given by Eq.  $(2)$ . Again, the **ScalarQuantity** 160 objects  $\Delta x_k$ ,  $b_k$ , and  $o_k$  must all share the same unit dimensionality.

The  $Z_k$  variable in Eq. [\(3\)](#page-5-2) is an integer with a value of  $Z_k = 0$  when the **LinearDimension** attribute complex fit is false. The complex fit is set to true when  $_{163}$ a complex fast Fourier transform (FFT) has been applied to the dataset along the  $k^{\text{th}}$  164 dimension, and then the value of  $Z_k$  becomes  $T_k/2$ , where  $T_k = N_k$  and  $N_k - 1$  for even 165 and odd values of  $N_k$ , respectively. There are two reasons for the inclusion of the  $\overline{166}$ attribute complex fit and the different values of  $Z_k$ . First, it provides the metadata 167 needed for determining whether a forward  $(f \text{alse})$  or reverse  $(\text{true})$  complex  $\text{FFT}$  168 should be performed on the dataset. Second, a value of  $Z_k = T_k/2$  in Eq. [\(3\)](#page-5-2) when 169 complex\_fft is true associates  $b_k$  with the zero "frequency" after a complex FFT. This  $170$ definition makes  $b_k$  independent of count and the increment in the Reciprocal dimension,  $\overline{171}$ i.e., the dimension before the complex FFT. 172

#### 2.3.4 ReciprocalDimension object 173

An optional attribute named reciprocal can be present in both the **LinearDimension** 174 and **MonotonicDimension** objects. This attribute holds a **ReciprocalDimension** object  $\frac{175}{175}$ which contains metadata about the coordinate that is reciprocal to the  $X_k$  coordinate. 176 This metadata is useful for datasets which are frequently transformed into the reciprocal <sup>177</sup> dimension, such as NMR, FTIR and x-ray datasets. 178

#### 2.4 DependentVariable object <sup>179</sup>

The **DependentVariable** object can be one of two subtypes: InternalDependentVariable and ExternalDependentVariable, depending on whether 181 the serialized components are stored internally with the rest of the serialized metadata 182 or externally at a location specified by a uniform resource locator (URL)  $\boxed{4}$ , respectively. Descriptions of all **DependentVariable** attributes are given in Table  $\overline{3}$  as 184 well as through examples given in section  $\boxed{3}$ . See Fig.  $\boxed{1}$  for the required and optional [1](#page-3-0)85 attributes along with their default values. <sup>186</sup>

A Dependent Variable object holds an ordered set of p components indexed from 187  $q = 0$  to  $p - 1$ ,

<span id="page-6-0"></span>
$$
\{\mathbf U_0,\ldots,\mathbf U_q,\ldots,\mathbf U_{p-1}\}.
$$
 (5)

Each component,  $U_q$ , contains an ordered array of M physical quantity values indexed 189 from  $i = 0$  to  $M - 1$ . These values represent samples on the coordinates grid and are 190 ordered to follow a *column-major order* relative to the ordered set of dimensions. If U*<sup>q</sup>* <sup>191</sup> contains a sample at every vertex of the *d*-dimensional grid, then 192

<span id="page-6-1"></span>
$$
M = \prod_{k=0}^{d-1} N_k,\tag{6}
$$

and the mapping of the values in  $U_q$  to the grid vertexes follows a simple reshaping of 193  $U_q$  to a  $N_0 \times N_1 \times \ldots \times N_{d-1}$  matrix where *d* is the number of **Dimension** objects. In 194 this case, the location or memory offset of the  $i<sup>th</sup>$  value in a component array maps to a  $195$ grid vertex with coordinate indexes,  $(j_0, j_1, \ldots, j_{d-1})$ , given by

<span id="page-6-2"></span>
$$
j_k = \frac{i}{\prod_{\ell=0}^{k-1} N_\ell} \mod N_k, \qquad k = 0, \dots, d-1.
$$
 (7)

Conversely, the memory offset of the  $i<sup>th</sup>$  value in a component array is obtained from  $197$ the ordered array of coordinate indexes  $(j_0, j_1, \ldots, j_{d-1})$ , according to 198

<span id="page-6-3"></span>
$$
i = \sum_{k=0}^{d-1} \left( \prod_{l=0}^{k-1} N_l \right) j_k.
$$
 (8)

It is also helpful to recall that the value of the empty product,  $\prod_{m}^{n} a_m$  where  $m > n$  is 1. 199

Taken together, the  $i^{\text{th}}$  values from each of the  $p$  components form a quantity 200 specified by one of the quantity\_type attribute values given in Table [4.](#page-9-0) 201

<span id="page-7-0"></span>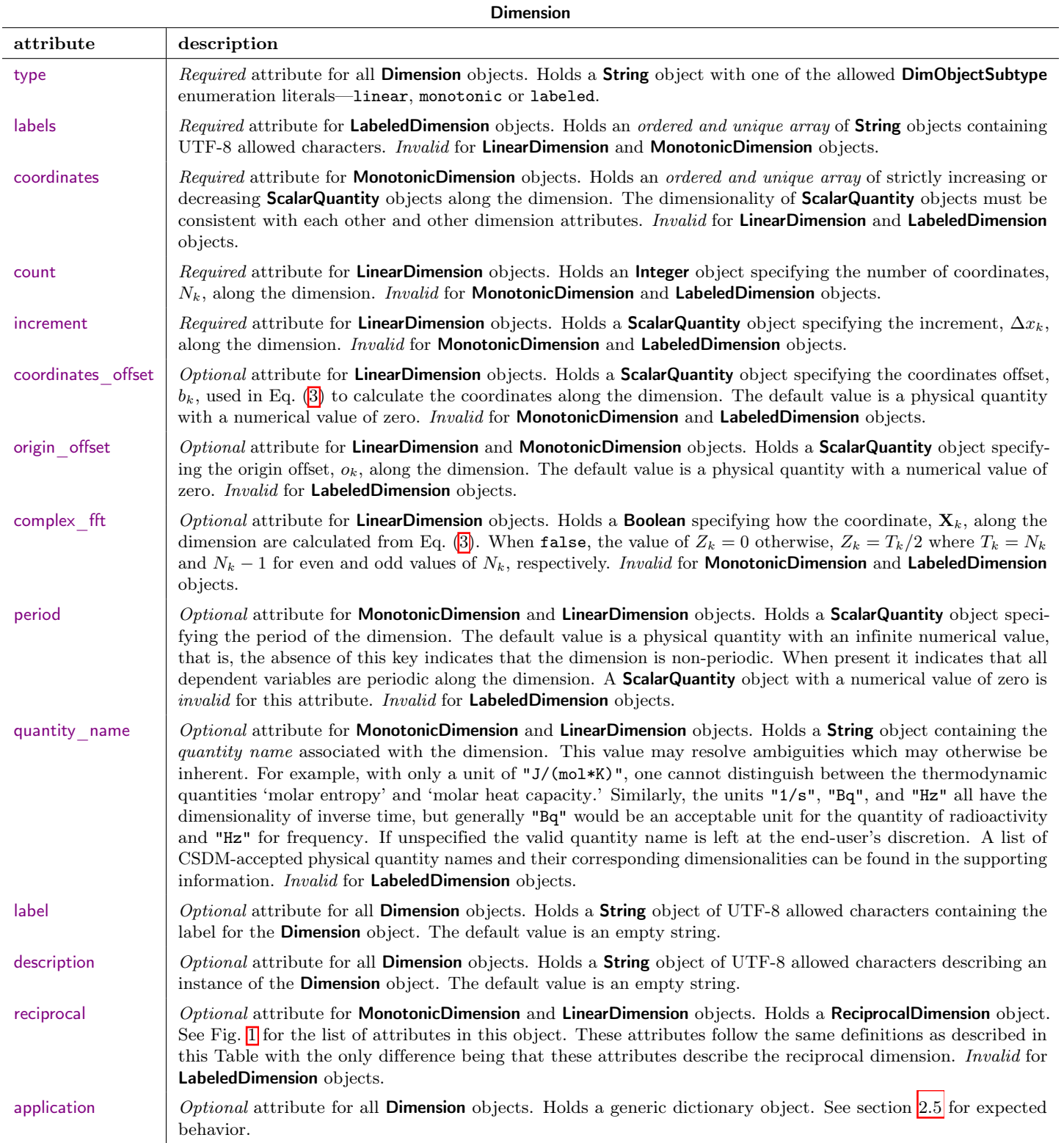

Table 2. The description of the attributes from the Dimension class in version 1.0 of the CSD model. There are three subtypes of this class—**LinearDimension, MonotonicDimension**, and LabeledDimension. See Fig. [1](#page-3-0) for the list of *valid* attributes for a given subtype. If an attribute is optional, its value should only be serialized to the file if it is not the default value. As a recommendation, when deserializing a JSON file the numerical value associated with the physical quantities should be converted to a 32-bit or higher floating-point number.

<span id="page-8-0"></span>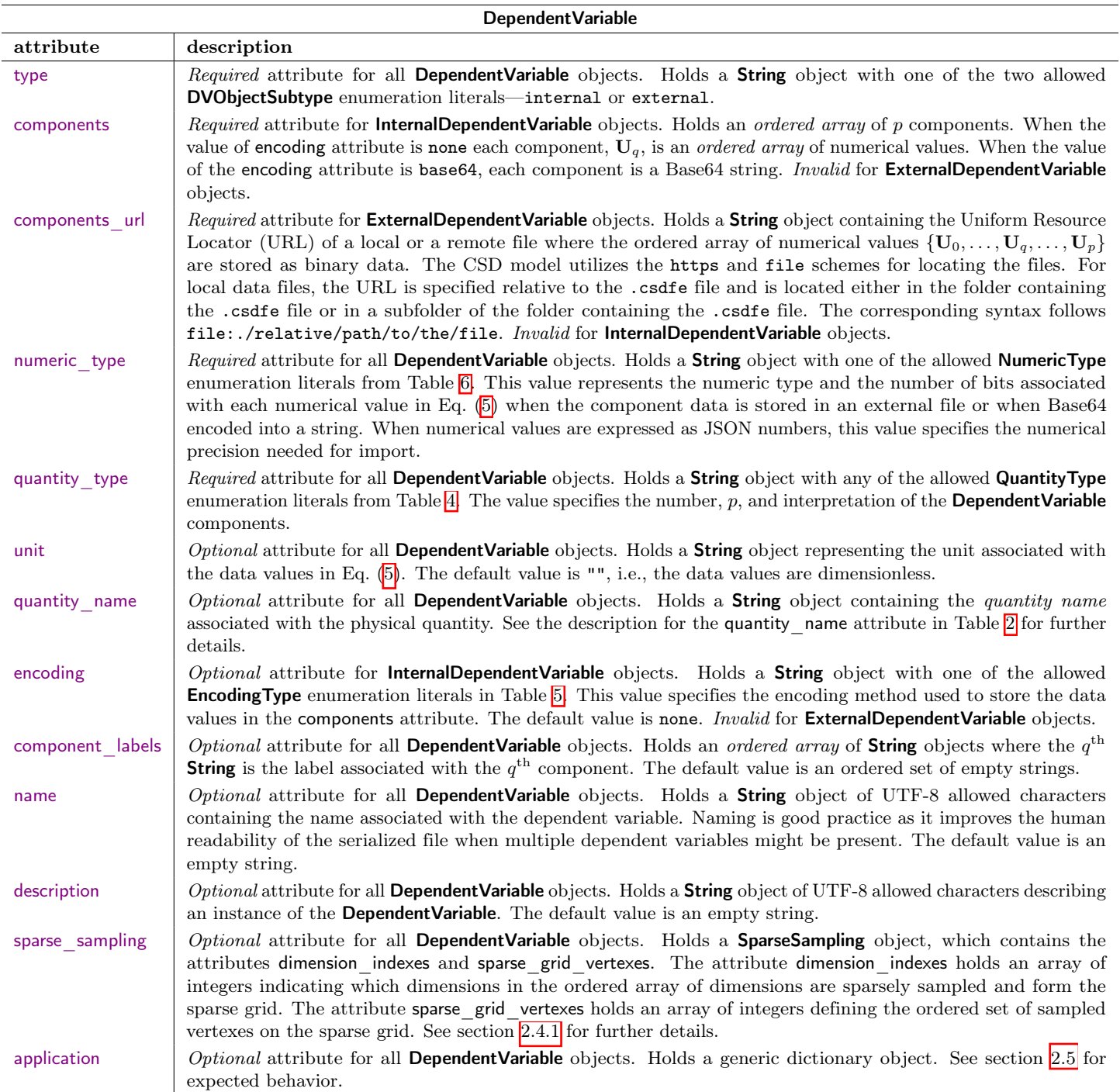

Table 3. The description of the attributes from the DependentVariable class in version 1.0 of the CSD model. If an attribute is optional, its value may only be serialized to the file if it is not the default value.

#### QuantityType

<span id="page-9-0"></span>scalar

This value represents a  $p = 1$ , single-component dependent variable where the  $i<sup>th</sup>$ data value is interpreted as a scalar value,  $S_i = U_{0,i}$ .

vector\_*n*

The value represents a  $p = n$  component dependent variable where the  $i<sup>th</sup>$  data value is interpreted as a vector,  $V_i = [U_{0,i}, U_{1,i}, \ldots, U_{n-1,i}].$ 

#### matrix\_*m*\_*n*

The value represents a  $p = mn$  component dependent variable where the  $i<sup>th</sup>$ data value is interpreted as a  $m \times n$  matrix, with  $m$  rows and  $n$  columns. The  $p$ components of the matrix are in column-major order.

$$
\mathcal{M}_i = \left[ \begin{array}{cccc} U_{0,i} & U_{m,i} & \dots & U_{(n-1)m,i} \\ U_{1,i} & U_{m+1,i} & \dots & U_{(n-1)m+1,i} \\ \vdots & \vdots & \vdots & \vdots \\ U_{m-1,i} & U_{2m-1,i} & \dots & U_{nm-1,i} \end{array} \right].
$$

Here, the entry at the  $r<sup>th</sup>$  row and the  $c<sup>th</sup>$  column is  $U_{cm+r,i}$ . symmetric\_matrix\_*n*

The value represents a  $p = \frac{n(n+1)}{2}$  component dependent variable. This is a special case of matrix data value where  $n = m$  and the matrix is symmetric about the leading diagonal. In this case, only the upper half of the matrix is specified. The  $n \times n$  symmetric matrix,  $\mathcal{M}_i^{(s)}$ , of the *i*<sup>th</sup> data value is interpreted as,

$$
\mathcal{M}_{i}^{(s)} = \left[\begin{array}{cccc} U_{0,i} & U_{1,i} & \dots & U_{n-1,i} \\ U_{1,i} & U_{n,i} & \dots & U_{2n-2,i} \\ \vdots & \vdots & \vdots & \vdots \\ U_{n-1,i} & U_{2n-2,i} & \dots & U_{\frac{n(n+1)}{2}-1,i} \end{array}\right].
$$

pixel\_*n*

The value represents a  $p = n$  component dependent variable where the  $i<sup>th</sup>$  data value is interpreted as a pixel,  $[U_{0,i}, U_{1,i}, \ldots, U_{n-1,i}]$ , with the *n* components corresponding to pixel component intensities. Note this quantity type, as do all quantity types, is restricted to components that share the same physical dimensionality, i.e., can be added or subtracted, making it, for example, appropriate for holding RGB or CMYK components but not HSV components.

Table 4. The literals of the **Quantity Type** enumeration allowed in version 1.0 of the CSD model along with its description. The literals are **String** objects and correspond to the value of the quantity\_type attribute of the DependentVariable object. In the description, the index *i* refers to the *i*<sup>th</sup> data value from the ordered array,  $U_q$ , in Eq.  $(5)$ .

#### EncodingType

<span id="page-10-0"></span>base64

The binary data corresponding to the ordered array of numerical values in  $U_q$ from Eq.  $(5)$  is stored as a Base64 encoded strings for the numeric type specified assuming 'little-endian' format. This is the recommended storage method when the type attribute of the corresponding **DependentVariable** object is internal. none

The literal denotes that the ordered array of numerical values from Eq. [\(5\)](#page-6-0) are serialized as JSON numbers. This is the default encoding type when the encoding attribute is not present in the Dependent Variable object.

Table 5. The literals of the **EncodingType** enumeration allowed in version 1.0 of the CSD model along with its description. The literals are the **String** object corresponding to the value of the encoding attribute of the DependentVariable object.

<span id="page-10-1"></span>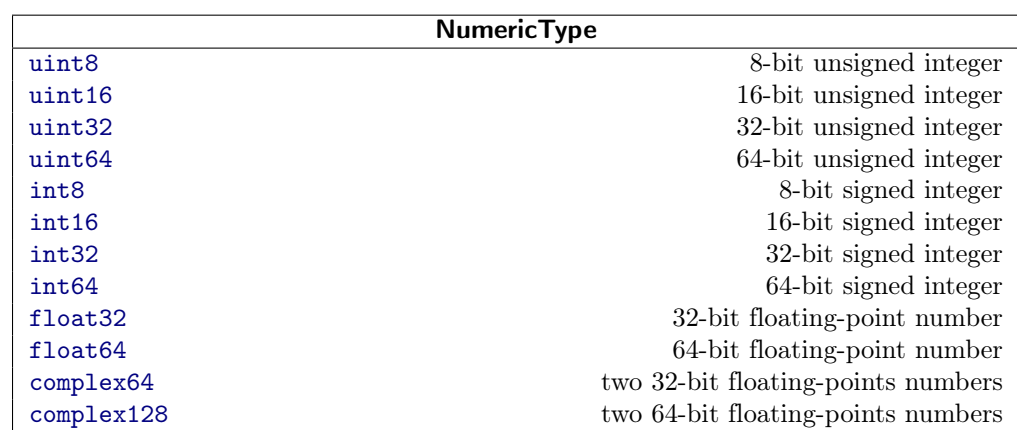

Table 6. The literals of the NumericType enumeration allowed in version 1.0 of the CSD model along with its description. The literal is a **String** object corresponding to the value of the numeric type attribute of the Dependent Variable object.

## **InternalDependentVariable:** The components attribute in an 202 **InternalDependentVariable** object holds an *ordered array* of *p* components, and each 203 component,  $U_q$ , is an *ordered array* of *M* numerical values associated with the  $q^{\text{th}}$  204 component. When the value of the encoding attribute is none or unspecified, a JSON 206 serialization of this object gives a human-readable list of numerical values. This 206 approach, however, is not resourceful compared to the serialization of raw binary data.  $_{207}$ As JSON files are strictly text-based it is not possible to serialize raw binary data inside <sup>208</sup> a JSON file. A commonly used approach to reduce JSON file sizes in such situations is <sup>209</sup> to encode raw binary data into plain text using a binary-to-text encoding scheme. The <sup>210</sup> CSD model allows this approach with the raw binary data for each component encoded  $\sim$ into a Base 64 string when the encoding attribute is set to base 64. In this case, JSON  $_{212}$ serialization of the components attribute in an **InternalDependentVariable** object holds  $\frac{1}{213}$ an *ordered array* of p Base64 strings where the  $q^{\text{th}}$  string represents the array  $U_q$ . Out 214 of the various binary-to-text encoding schemes, we chose Base64 encoding because of its <sup>215</sup> widespread use and easy access to decoders across most object-oriented programming 216 languages. Base64 provides an efficiency of  $\sim 75\%$  compared to the serialization of raw  $\frac{217}{217}$ binary data. When encoding and decoding raw binary data with Base64 we assume a <sup>218</sup> 'little-endian' byte order for multi-byte numeric types such as 32-bit and 64-bit integers <sup>219</sup> or floats. Typically, data saved on Intel  $x86$  platforms use the little-endian as the native  $\frac{220}{250}$ format. Also, binary floating-point standard IEEE 754 is assumed for float and complex <sup>221</sup> numeric types. 222

ExternalDependentVariable: The components url attribute is only *valid* when the 223 value of the corresponding type attribute is external. Its value is a **String** object  $\frac{224}{2}$ containing the address of a local or a remote file where the ordered array of numerical 225 values  ${\bf U}_0,\ldots,{\bf U}_q,\ldots,{\bf U}_p$  are stored as binary data. In this case we also assume 226 little-endian byte order and the binary floating-point standard IEEE 754 for float and 227 complex numeric types. The CSD model utilizes the **https** and **file** schemes of the 228 Uniform Resource Locator (URL) for locating the files. For local data files, the URL is 226 specified relative to the .csdfe file (*see section*  $[2.6]$  and is located either in the folder 230 containing the .csdfe file or in a subfolder of the folder containing the .csdfe file. The <sup>231</sup> corresponding syntax follows, file:./relative/path/to/the/file. 232

### <span id="page-11-0"></span>2.4.1 SparseSampling object 233

Equations  $(6)$ ,  $(7)$  and  $(8)$  are no longer valid when the **DependentVariable** 234 components are sparsely sampled on the *d* dimensional grid. In this case, additional 235 metadata is required to determine the grid vertex,  $(j_0, j_1, \ldots, j_{d-1})$ , where the *i*<sup>th</sup> sampled component value belongs. If the component is sparsely sampled along all  $d = 237$ dimensions, then the additional metadata can be an ordered set of *M* grid vertexes. We 238 must, however, consider the general mixed case of *s* fully sampled dimensions and  $d - s$  239 sparsely sampled dimensions. In this case, we adopt an approach where the component 240 values are organized into a set of fully sampled *s*-dimensional cross-sections taken at <sup>241</sup> vertexes of a sub-grid formed from the sparsely sampled dimensions, which we will call <sup>242</sup> the *sparse grid*. In adopting this approach, we require that the *component values along* <sup>243</sup> *the fully sampled dimensions are packed together into the array in column-major order* <sup>244</sup> *relative to the ordered set of fully sampled dimensions, i.e., excluding the sparsely* 245 *sampled dimensions.* <sup>246</sup>

The **SparseSampling** object provides this metadata in its two attributes dimension indexes and sparse grid vertexes. The dimension indexes attribute holds an ordered and unique set of integers indicating along which dimensions the DependentVariable is sparsely sampled. These dimensions form the sparse grid. The sparse grid vertexes holds an ordered set of vertexes on the sparse grid. Each sparse

grid vertex is an ordered array of  $d - s$  indexes. To make the serialization more resourceful, we flatten the ordered set of arrays intended for the sparse\_grid\_vertexes attribute into an ordered array of integers, for example,

$$
[[1,0],[3,4],[5,7],[8,11],\ldots]\rightarrow [1,0,3,4,5,7,8,11,\ldots],
$$

in a case of two sparsely sampled dimensions. The set of arrays (on the left) can be easily reconstructed from the array of integers (on the right) given the number of 246 indexes specified in the dimension indexes attribute. Additional storage reduction can 249 be had by encoding the sparse grid vertexes array as a Base64 character string of 250 specified unsigned integer type and little-endian byte ordering. The encoding attribute  $_{251}$ in the **SparseSampling** object would indicate this option with a value of base  $64$ .

## <span id="page-12-0"></span>2.5 Generic application objects - Beyond the CSD Model 253

As stated earlier, the objective of the CSD model is to encapsulate the *data values* and <sup>254</sup> the *minimum metadata* needed to accurately represent the data in an appropriate 255 coordinate system, that is, the minimum metadata for defining the current state of the <sup>256</sup> dataset. Thus, the goal of the CSD model is to always remain relevant as the state of  $\frac{257}{257}$ the dataset changes. In our refinement of the CSD model, we identified any metadata 255 attribute as extraneous if it could become irrelevant as the state of the dataset changes. <sup>259</sup> Metadata attributes extraneous to the CSD model could generally be classified as  $\sim$ belonging in one of four broad and somewhat overlapping categories: acquisition, <sup>261</sup> process, analysis, and presentation. The design of models organizing these extraneous <sup>262</sup> metadata attributes tends to be scientific domain specific, although some commonalities <sup>263</sup> exist. The CSD model allows the inclusion of metadata models describing these other  $\frac{264}{264}$ categories using generic application objects. An application can place its own attribute 265 type, e.g., a dictionary object with application-specific metadata attributes inside each <sup>266</sup> generic application object using a reverse domain name notation string as the attribute  $\epsilon_{0}$ key, for example, "com.example.myApp". The use of a reverse-DNS key provides a <sup>268</sup> simple mechanism for reducing name-space collisions. Overall, we believe generic application objects give the CSD model enough flexibility to become the native file  $\sim$   $\frac{270}{270}$ format of many applications. 271

This approach, however, creates a dilemma when CSDM files are saved and opened 272 by different applications. Specifically, what does an application from company B (e.g.,  $_{273}$ ) "com.B.process") do with generic application objects placed in a CSDM file by an <sup>274</sup> application from company A (e.g., "com.A.acquire")? On the one hand, company B  $_{275}$ could retain the company A specific metadata (as found) in the generic application  $\frac{276}{276}$ object using the "com.A.acquire" key as well as serialize its own metadata using the <sup>277</sup> "com.B.process" key. If the company B application made any modification to the <sup>278</sup> dataset, however, it runs the risk that parts of the company A application-specific  $\frac{279}{279}$ metadata are now irrelevant or logically inconsistent with the newly saved dataset—potentially causing company A's application to crash when it tries to open this 281 newly saved dataset. On the other hand, company B could decide to discard the 282 company A specific metadata, in which case the company A application can safely open <sup>283</sup> the dataset saved by company B, but will have lost all of its previously saved metadata.  $_{284}$ Finding a consistent solution to this dilemma is critically important as one can easily 285 envision a workflow where a dataset passes through many applications as it progresses 286 from the raw dataset to the final "product." During such a workflow there is often an 287 expectation of an audit trail, which most likely could be determined from application 288 metadata saved by each application used during the workflow.

One approach that could solve this dilemma is to allow the CSDM file to contain a 290 time-ordered array of CSDM objects. In other words, company B would simply append  $_{291}$  a second CSDM object with only company B metadata to the array that already 292 contains the CSDM object created by company A. No application metadata would be <sup>293</sup> lost, and the metadata in each CSDM object would be relevant and logically consistent  $\frac{1}{294}$ with its respective datasets. In this approach, the CSDM "array" file would grow as each application completes its task in the overall workflow. <sup>296</sup>

It is our opinion, however, that it is better to delegate such a task of managing a  $\frac{297}{200}$ time-ordered array of CSDM objects to the operating system. In this approach, we envision the workflow associated with a particular dataset to result in a folder containing a series of CSDM files, each a snapshot from the workflow as it progresses 300 from the raw dataset to the final "product." When each application is finished with its <sub>301</sub> workflow task a CSDM file is saved with the read only flag set to true, so that any  $\frac{302}{202}$ future work on the dataset would be performed on a copy of the CSDM dataset, leaving  $\frac{1}{20}$ the "read-only" file with application metadata intact. Typically, the read only flag  $\frac{304}{204}$ would be set to true immediately after the acquisition of raw data, after processing is  $\sim$ complete, or after analysis of a dataset. Delegating the task of managing a time-ordered some set of CSDM objects to the operating system also makes the workflow status involving  $\frac{1}{207}$ individual CSDM files more transparent to the end-user. In adopting this solution we  $\sim$ propose the general rule that *while application attributes should be visible to any* <sup>309</sup> *application opening a CSDM file, only the reverse-DNS owners have permission to use* <sup>310</sup> *their respective keys to place an attribute in an application object.* 311

An application could implement an additional layer of protection from application  $\overline{\phantom{a}}$ metadata loss by saving CSDM compliant files with its own application-specific file <sup>313</sup> extension. Other applications could still open the CSDM compliant file but would be <sup>314</sup> discouraged from saving with another application's file extension. 315

## <span id="page-13-0"></span> $2.6$  JSON file-serialization  $316$

A JSON file is ordinarily a UTF-8 encoded text file which is built on two structures: a  $\frac{317}{200}$ collection of unordered key-value pairs and an ordered list of values. The "key": value <sup>318</sup> pair is separated by a *colon* symbol, with the key to the left and the value to the right 316 of the colon. Different key-value pairs are separated using *commas*. The JSON keys are <sup>320</sup> always wrapped in double quotation marks, as in "key", and the value type can either  $\frac{321}{20}$ be (a) a string, (b) a number, (c) a JSON object, (d) an array, (e) a boolean or (d) null.  $\frac{1}{222}$ A string is a composition of JSON allowed characters  $\boxed{2}$  wrapped in double quotation  $\boxed{3}$ marks. A number can be integer or float. A JSON object is an unordered set of  $\qquad \qquad$ 324 key-value pairs which begins with a left curly brace,  $\mathcal{L}$ , and ends in a right curly brace,  $\mathcal{L}$ }. An array is an ordered collection of JSON values that begins with a left square 326 bracket,  $\lbrack$ , and ends in a right square bracket,  $\rbrack$ . A boolean is true or false. In the  $\qquad$ JSON serialization of the CSD model, the JSON "key" corresponds to the attribute  $\frac{328}{2}$ name of the various CSD model objects while the JSON value and CSD model 326 attribute value follow the relationship listed in Table  $\overline{1}$ .

Efforts have been made in the design of the CSD model to keep the keys intuitive  $\overline{\phantom{a}}$   $\overline{\phantom{a}}$ and self-explanatory to all scientists and engineers. To further enhance the  $\frac{332}{2}$ human-readability aspect of the files, we recommend, as a general rule, that no key be  $\sim$ present in the file unless its value differs from the default value. With this in mind, the <sup>334</sup> CSD model defines all boolean values as false when unspecified. In other words, the only boolean keys that need to appear in the file are those set to true. 336

The serialization file names are designated with two possible extensions: .csdf and <sup>337</sup> .csdfe, the acronyms for Core Scientific Dataset Format and Core Scientific Dataset <sup>338</sup> Format External. When all data values are stored within the file, i.e., there are no <sup>339</sup> instances of an **ExternalDependentVariable** object in the serialization, then the .csdf 340 file extension is allowed, otherwise, the serialization file name must use the extension <sup>341</sup> .csdfe. This difference in extensions is intended to alert the end-user to a possible risk <sup>342</sup>

## of failure if the external data file is inaccessible when deserializing a file with the <sup>343</sup> .csdfe file extensions. 344

# <span id="page-14-0"></span> $\text{3 } d\text{D}\{p_0, p_1, \ldots\}$  example datasets  $\text{3}^{45}$

In this section we examine the CSD model in a number of illustrative examples. We use  $\frac{1}{2}$ a shorthand notation of  $dD{p}$  to indicate that a dataset has a *p*-component dependent  $\mathbf{a}$ variable defined on a  $d$ -dimensional coordinate grid. In the case of correlated datasets  $\overline{\phantom{a}}$ the number of components in each dependent variable is given as a list within the curly <sup>349</sup> braces, i.e.,  $dD\{p_0, p_1, p_2, \ldots\}$ .

Efforts have been made to include examples across disciplines, although given our <sup>351</sup> expertise in magnetic resonance spectroscopy, we include multiple examples from this  $\frac{1}{252}$ field. It is worth noting, however, that magnetic resonance datasets prove to be  $\sim$ excellent test cases for the CSD model as they are diverse and often multi-dimensional  $_{554}$ in nature. We have converted a variety of datasets from various fields to the CSD model <sub>355</sub> format. To accomplish this, we utilize several Python packages  $\sqrt{5}$  6 to import the 356 original field-specific scientific datasets as Numpy  $\boxed{7}$  array(s) and export the latter in  $\frac{1}{257}$ the CSD model format using the csdmpy package for Python, described in the appendix.  $\frac{1}{256}$ 

# $3.1 \quad 1D\{1\}$  examples  $3.99$

In this section, we examine the JSON serialization for illustrative cases of  $1D\{1\}$  360 datasets. These are the simplest cases, with one dimension,  $d = 1$ , and one single-component dependent variable,  $p = 1$ . The supplementary material gives further  $\frac{1}{2}$  $1D\{1\}$  examples from FITR, UV-vis, and EPR spectroscopies.  $\frac{363}{200}$ 

## $GMSL.csdf$   $364$

An example of a JSON serialized CSD model holding a  $1D\{1\}$  dataset is shown in  $\bullet$ Listing  $\overline{1}$ . This dataset is a measurement of the global mean sea level  $\overline{8}$  (GMSL) based 366 on the satellite altimeter data from  $1993-2009$ .

At the root level is the csdm key, an acronym for the core scientific dataset model. <sub>366</sub> The value of this key is a JSON object which is a serialization of the CSD model's 366 **CSDM** object and includes six keys—version, timestamp, tags, description, dimensions,  $\frac{370}{2}$ and dependent variables. The value of the dimensions key is an array (lines 7-14) with a  $\frac{371}{2}$ single JSON object defined in-between lines  $8$  and 13. This object is a JSON  $\frac{372}{272}$ serialization of the CSD model's **Dimension** object. In this example, it represents a LinearDimension object, as indicated by the value of linear in the type key, and with  $374$ a coordinate count of 1608 as defined by the value of the key count. Furthermore, it is a  $\frac{375}{2}$ temporal dimension with **ScalarQuantity** values of 0.08333 yr for increment and  $\frac{376}{2}$ 1880.0417 yr for coordinates offset. The coordinates at vertexes along this temporal 377 dimension are obtained from Eq.  $(3)$ .

The value of the dependent variables key is an array (lines 15-31) with a single  $\frac{379}{279}$ JSON object describing the global mean sea level. This object is a JSON serialization of  $\bullet$ an **InternalDependentVariable** object, with data values stored within the object, as  $\frac{381}{1000}$ indicated by the value of internal for the type key. The data values are serialized as  $\frac{382}{100}$ JSON numbers as seen in-between lines 23-28 of Listing  $\overline{1}$ . Ellipses indicate where  $\overline{3}$ superfluous lines were omitted from the listing. The value of float32 for the numeric type key indicates that the array of JSON numbers should be converted into a 385 numerical array of data values with 32-bit floating-point precision on import. The value 386 of mm for the unit key is the unit associated with the data values. The value of the  $\frac{387}{8}$ component labels is an array with a single entry holding the label associated with the 388

```
\texttt{GMSL.csdf}1 {
2 "csdm": {
3 "version": "1.0",
4 "timestamp": "2019-05-21T13:43:00Z",
5 "tags": ["Jason-2", "satellite altimetry", "mean sea level", "climate"],
6 "description": "Global Mean Sea Level (GMSL) rise from late 19th to Early 21st
        Century.",
7 "dimensions": [
8 {
\begin{array}{c|c} 9 \ \hline 10 \end{array} "type": "linear",<br>\begin{array}{c} 10 \ \hline \end{array}"count": 1608.
       "count": 1608,
|11| "increment": "0.0833333333 yr",
12 "coordinates_offset": "1880.0417 yr"
\begin{array}{c|c} 13 & \end{array}14 ],
15 | "dependent_variables": [
16 {
17 | "type": "internal",
|18| "unit": "mm",
19 | "quantity_type": "scalar",
20 | "numeric type": "float32",
21 | "component labels": ["GMSL"],
22 "components": [
23 [-183.0,
24 -171.125,
25 ...
26 ...
27 59.6875,
28 58.5]
|29| ]
30 }
31 ]
32 }
33 }
  \cup
```
Listing 1. A JSON serialized CSD model describing the global mean sea level dataset. The listing was created by the authors using data from reference  $\frac{8}{5}$ .

<span id="page-15-1"></span>**Figure 2.** A line plot, derived from Listing  $\left| \cdot \right|$  depicting the global mean sea level as a function of time. The figure was created by the authors using data from reference  $\frac{8}{5}$ .

component values. The value of scalar for the quantity type key indicates that the  $\frac{386}{100}$ component of the dependent variable is interpreted as scalar.  $\frac{390}{200}$ 

A plot of the dataset is shown in Fig.  $\overline{2}$ . Note that meta-data on how a dataset is  $\overline{391}$ presented in a plot or otherwise is not included in the CSD model. While such presentation metadata is outside the scope of the core model, it can be included in an <sup>393</sup> application dictionary.

#### blochDecay.csdf 395

Another simple example of a  $1D\{1\}$  dataset is shown in Listing  $\mathbb{Z}$ . This example corresponds to a  ${}^{13}$ C free induction decay signal from a nuclear magnetic resonance  $\overline{\phantom{a}}$  397 spectroscopy of ethanol.  $\frac{398}{200}$ 

The value of the dimensions key is an array (lines  $12{\text -}26$ ) with a single JSON  $\frac{396}{2}$ serialized **LinearDimension** object (lines  $13-25$ ) representing a temporal dimension with  $\sim$ 4096 coordinate positions sampled every 0.1 ms starting at  $-0.3$  ms. The coordinate  $\qquad \bullet$ values along the dimension are evaluated using Eq.  $(3)$ . This **LinearDimension** object  $\phantom{1}^{402}$ also contains an optional JSON serialized **ReciprocalDimension** object (lines  $19-24$ ) as  $\rightarrow$ the value of the reciprocal key. In this example, it provides the metadata needed for describing the reciprocal time or the frequency dimension, i.e., after a Fourier transform. <sup>405</sup>

The value of the dependent variables key is an array (lines  $27-41$ ) with a single JSON serialized **InternalDependentVariable** object (lines 28-40) describing the signal  $\omega$ response. While the keys and values in this object are similar to the corresponding  $\overline{408}$ object from the previous example, a key difference is that the value of the numeric\_type <sup>409</sup> key denotes a complex64 numeric type. Complex numbers are stored as an ordered 410 array of alternating real and imaginary data values, starting with the real value. In this  $\epsilon_{11}$ example, the first and the last complex numbers of the signal in Fig.  $\overline{3}$  are  $\overline{412}$  $(-8899.406 - i1276.773)$  and  $(-193.923 - i67.065)$ , respectively. Note that the length of  $\overline{a}$ the ordered data array is 2*M* for complex numeric types, where *M* is the total number of  $\mu$ sampled data points. Figure  $3$  shows a line plot of the time domain NMR decay signal.  $\overline{415}$ 

#### acetone.csdf  $\qquad \qquad \text{416}$

In Listing  $3$  is an illustration of a 1D $\{1\}$  mass spectrum dataset serialized with sparse sampling. Here the **InternalDependentVariable** object (lines  $17-43$ ) holds a SparseSampling object (lines 23-34) in the sparse sampling key. Inside the **SparseSampling** object are the three keys dimensions indexes, sparse grid vertexes, and unsigned integer type. The dimensions indexes key holds an array of integers specifying the indexes of the dimensions along which the dependent variable is sparsely  $\frac{422}{422}$ sampled. In this case, it is the zeroth dimension, i.e., the only dimension in the dataset.  $\overline{4}$ The sparse grid vertexes key holds an array of integers specifying the vertexes on the one-dimensional sparsely sampled grid. Again, in this example with only one dimension, <sup>425</sup> the array of integers corresponds to the sampled sparse grid vertexes, i.e., the coordinate indexes,  $j_0$ , along the zeroth dimension. The value uint8 for the unsigned integer type key is the numeric type used when importing the JSON serialized integer array from the sparse grid vertexes key. 429

## $3.2 \quad 2D\{1\}$  examples  $430$

#### $\tt TEM.csdf$   $\qquad \qquad \text{431}$

Figure  $4$  is an intensity plot of a Transmission Electron Microscopy (TEM) dataset of a  $\frac{432}{4}$ section of the early larval brain of *Drosophila melanogaster* used in the analysis of  $\overline{4}$ neuronal microcircuitry  $[9]$ . The CSDM JSON serialization for this  $2D\{1\}$  dataset is  $\bullet$ 

```
blochDecay.csdf
1 {
2 "csdm": {
3 "version": "1.0",
4 "timestamp": "2016-03-12T16:41:00Z",
5 | "geographic coordinate": {
6 | "altitude": "238.9719543457031 m",
7 | "longitude": "-83.05154573892345°"
8 | "latitude": "39.97968794964322°"
9 },
10 "tags": ["13C", "NMR", "spectrum", "ethanol"],
11 "description": "A time domain NMR 13C Bloch decay signal of ethanol.",
12 "dimensions": [
\vert 13 \vert \vert|14| "type": "linear",
15 | "count": 4096,
16 | "increment": "0.1 ms",
17 | "coordinates offset": "-0.3 ms",
18 Tquantity name": "time",
19 "reciprocal": {
20 | "quantity name": "frequency",
21 | "origin_offset": "75.42632886 MHz",
22 | coordinates offset": "3.005363 kHz",
23 | | "label": "13C frequency shift"
|24| |25 }
26 ].
27 "dependent variables": [
28 {
29 \parallel "type": "internal",
30 "quantity type": "scalar",
31 "numeric type": "complex64",
32 "components": [
33 [-8899.40625,
34 -1276.7734375,
35 ...
36 ...
37 -193.9228515625,
38 -67.0652465820312539 ]
40 }
41 ]
42 }
43 }
  \cup
```
Listing 2. JSON serialized CSD model describing the <sup>13</sup>C NMR Bloch decay time signal along with the relevant metadata of the reciprocal frequency dimension.

<span id="page-17-1"></span>**Figure 3.** A plot, derived from Listing  $\overline{2}$  of the real (left) and imaginary (right) <sup>13</sup>C NMR Bloch decay signal as a function of time.

```
\overline{\phantom{a}} acetone.csdf\overline{\phantom{a}}
```

```
\begin{array}{c} 1 \\ 2 \end{array} \begin{array}{c} 1 \\ 1 \end{array}2 "csdm": {
3 "version": "1.0",
4 "timestamp": "2019-06-23T17:53:26Z",
5 "description": "Mass spectrum of acetone",
6 "dimensions": [
 7 {
8 | "type": "linear",
9 \sqrt{ } "count": 51,
\boxed{10} "increment": "1",
11 | "coordinates_offset": "10",
12 \vert "label": "\overline{n}/\overline{z}",
13 | "quantity_name": "dimensionless"
14 }
15 ],
16 "dependent_variables": [
17 {
|18 | "type": "internal",
19 "name": "acetone",
20 | "numeric type": "float32",
\begin{array}{c|c} 21 & \text{``quantity\_type":} \text{``scalar",} \\ 22 & \text{``component labels":} \text{['rela"} \end{array}"component labels": ["relative abundance"],
23 | "sparse_sampling": {
24 | dimension_indexes": [0],
25 | "sparse_grid_vertexes": [
26 | | 27,
27 28,
28 ...
29 ...
30 \mid 48,31 49
32 ],
33 | | "unsigned_integer_type": "uint8"
34 },
35 "components": [
36 [9,
37 9,
38 ...
39 ...
40 | 270,
41 10]
42 ]
43 }
44 ]
45 }
46 }
  \cup
```
Listing 3. JSON serialized CSD model describing the mass spectrum of acetone.

```
\tt TEM.csdf1 {
2 "csdm": {
3 "version": "1.0",
4 "timestamp": "2016-03-12T16:41:00Z",
5 "tags": ["TEM", "Drosophila melanogaster"],
6 "description": "TEM image of the early larval brain of Drosophila melanogaster
       used in the analysis of neuronal microcircuitry.",
7 "dimensions": [
8 {
|9| "type": "linear",
10 "count": 512,11 | "increment": "4.0 nm",
12 },
13 {
|14 | "type": "linear",
15 \sqrt{25} \sqrt{25} \sqrt{21}16 "increment": "4.0 nm"
17 }
18 ],
19 "dependent variables": [
20 {
21 "type": "internal",
|22| "quantity type": "scalar",
23 | "numeric_type": "uint8",
24 "encoding": "base64",
25 | "components": ["fmt6fIODjI5w ... Onfzbekqw=="]
26 }
27 ]
28 }
29 }
```
Listing 4. JSON serialized listing of a TEM dataset containing one single-component InternalDependentVariable object and two LinearDimension objects. The listing was created by the authors using data from reference  $[9]$ .

<span id="page-19-0"></span>**Figure 4.** An intensity plot, derived from Listing  $\frac{1}{4}$  of a TEM dataset depicting the early larval brain of *Drosophila melanogaster*. The figure was created by the authors using data from reference  $\overline{9}$ .

 $\overline{\phantom{0}}$ 

given in Listing  $\overline{4}$ . This dataset has two dimensions,  $d = 2$ , and one single-component  $\overline{4}$ dependent variable,  $p = 1$ .

The value of the dimensions key is an array with two JSON serialized  $\frac{437}{437}$ LinearDimension objects, defined in-between lines 8-12 and 13-17. Both these objects 438 describe a linearly sampled spatial dimension with  $512$  points sampled every  $4 \text{ nm}$ . As before, Eq.  $\boxed{3}$  gives the ordered list of the coordinates along the respective dimensions. The value of the dependent variables key is an array containing a single JSON serialized  $\overline{441}$ **InternalDependentVariable** object (lines 20-26). Unlike the previous examples, the  $\frac{442}{4}$ value of the components key is an array with a single element. This element is a Base64 <sup>443</sup> encoded string, as indicated by the encoding key, and decodes to an array of binary data <sup>444</sup> values which are interpreted as an array of numerical values with a uint8 numeric type. <sup>445</sup> The array of numerical values is then mapped to the  $512 \times 512$  coordinate grid according to Eqs. [\(7\)](#page-6-2) and [\(8\)](#page-6-3).

#### bubble.csdfe 448

In Fig. [5](#page-21-1) and in Listing  $\overline{5}$  we present a 2D{1} astronomy dataset of the bubble nebula  $\overline{4}$ acquired at 656 nm wavelength by the Hubble Heritage Project  $\boxed{10}$  team. In this example, the value of the dimensions key is an array with two JSON serialized  $\frac{451}{451}$ LinearDimension objects defined in lines 8-15 and 16-23. Both these objects describe a  $_{452}$ linearly sampled angular dimension. The value of the dependent variables key is an  $\frac{453}{453}$ array with a single JSON serialized **ExternalDependentVariable** object, described in  $\epsilon$ lines 26-32. In this example, the value of the type key is external, indicating that the data values are stored in an external file located at the Uniform Resource Locator  $\overline{\phantom{a}}$ (URL) address given by the components\_url key. In this case, the address corresponds <sup>457</sup> to a local file, designated by the file scheme of the URL, relative to the location of the  $\overline{458}$ bubble.csdfe file. The external file holds an ordered array of  $11592 \times 11351$  binary  $\overline{456}$ values, which are specified by the numeric type key as  $32$ -bit floating-point numbers.  $\longrightarrow$ 

#### $\mathrm{satRec}.\mathrm{csdf}$  461

A monotonic dimension is employed when measurements are not uniformly spaced or  $\epsilon_{\text{62}}$ span several orders of magnitude along a dimension. An example of a  $2D\{1\}$  dataset  $\qquad \bullet$ with a monotonic dimension is given in Listing  $6.$  Here the dataset comes from a <sup>29</sup>Si  $\frac{464}{66}$ NMR magnetization recovery measurement of a highly siliceous ZSM-12 zeolite sampled  $_{465}$ on a 2D rectilinear grid. Figure [6](#page-23-0) depicts a stacked plot corresponding to the dataset  $466$ from Listing  $\overline{6}$ .

The value of the dimensions key is an array with two JSON serialized **Dimension**  $\bullet$ objects (lines 18-30 and 31-38). The first is a **LinearDimension** object, labeled as  $t_2$ ,  $\phantom{t_2^{1}}$ describing a temporal dimension with 1024 points sampled at every 80 μs with a  $470$ coordinates offset of  $-41.04$  ms. Additionally, this **LinearDimension** object contains a  $471$ **ReciprocalDimension** object serialized as the value of the reciprocal key. The second is  $_{472}$ a **MonotonicDimension** object, labeled as  $t_1$ , with the coordinates associated with grid  $\sigma$ vertexes along the dimension explicitly given in the ordered set of values in the  $474$ coordinates key. The value of the dependent variables key is an array with a single  $475$ JSON serialized **InternalDependentVariable** object (lines  $41-47$ ) describing the signal  $476$ response. Here, the data values are encoded as an array with one Base64 string in the  $\epsilon$ components key. 478

This listing also gives an example of the use of the application key in the csdm  $479$ dictionary. Here an application owning the domain name physyapps.com has placed an  $480$ attribute in the application dictionary using the reverse domain name key com.physyapps.rmn. Domain name owners are free to place any valid JSON object as <sup>482</sup> the value of their respective reverse domain name attribute inside the application  $\frac{483}{483}$ 

<span id="page-21-1"></span>

```
\texttt{bubble.csdfe} \textcolor{red}{\overbrace{\text{bubble.csdfe}}}1 {
2 "csdm": {
3 "version": "1.0",
4 "timestamp": "2016-02-26T16:41:00Z",
5 "tags": ["Bubble Nebula","Hubble"],
6 "description": "The dataset is a new observation of the Bubble Nebula acquired
        by The Hubble Heritage Team, in February 2016.",
7 "dimensions": [
8 {
9 | "type": "linear",
|10| "count": 11596,
11 \vert "increment": "-2.27930619e-05 °",
12 | "coordinates offset": "350.311874957 °",
13 | "quantity_name": "plane angle",
14 "label": "Right Ascension"
15 },
16 {
|17| "type": "linear",
18 | "count": 11351,
19 "increment": "1.10055218e-05 °",
20 | "coordinates offset": "61.12851495 °",
21 \sqrt{q} "quantity name": "plane angle",
22 | "label": "Declination"
23 }
24 ],
25 dependent variables": [
26 {
27 | "type": "external",
28 | "name": "Bubble Nebula, 656nm",
29 "quantity type": "scalar"
30 "numeric type": "float32",
31 | "components_url": "file:./Bubble_1.dat"
32 }
33 ]
34 }
35 }
  \cup
```
Listing 5. JSON serialized listing of the astronomy dataset describing the bubble nebula observed at 656 nm wavelength. The listing was created by the authors using data from reference [10.](#page-35-9)

<span id="page-21-0"></span>**Figure 5.** A log intensity plot, derived from Listing  $\overline{5}$ , of the bubble nebula  $\overline{10}$ observed at 656 nm wavelength. The figure was created by the authors using data from reference [10.](#page-35-9)

```
\texttt{satRec.csdf} \textcolor{red}{\overline{\text{SatRec.csdf}}} \textcolor{red}{\overline{\text{SatRec.csdf}}}1 {
2 "csdm": {
3 "version": "1.0",
 4 "timestamp": "2016-03-12T16:41:00Z",
5 "tags": ["29Si", "NMR", "nuclear magnetism relaxation", "zeolite ZSM-12"],
6 "description": "A 29Si NMR magnetization saturation recovery measurement of
         highly siliceous zeolite ZSM-12.",
7 "application": {
8 | "com.physyapps.rmn": {
9 | \sqrt{6} focus": {
10 | | | "mem_offset": 166,
11 | | "component_index": 0,
|12| | "dependent variable index": 0
13 },
14 \begin{pmatrix} 1 & 1 \\ 1 & 1 \end{pmatrix} "dimension precedence": [0,1]
15 }
16 }
17 dimensions": [
18 {
19 | "type": "linear",
20 "count": 1024,
21 \parallel "increment": "0.08 ms",
|22| "coordinates offset": "-41.04 ms",
|23| "label": "t2",
24 | "reciprocal": {
25 | "origin_offset": "79.578822262 MHz",
26 | | "coordinates_offset": "-8.7660626 kHz",
27 | "quantity name": "frequency",
28 | | "label": "29Si frequency shift"
29 }
30 \mid \quad \quad \},
31 {
32 "type": "monotonic",
33 "coordinates": [
34 | "1 s", "5 s", "10 s", "20 s", "40 s", "80 s"
35 ],
36 "label": "t1",
37 | "quantity name": "time"
38 }
39 ],
40 "dependent variables": [
41 {
42 \parallel "type": "internal",
43 "quantity type": "scalar",
44 "numeric_type": "complex64",
45 | "encoding": "base64",
46 "components": ["AEU2Q7h/...y0NGPyJD"]
47 }
48 ]
49 }
50 }
```
Listing 6. JSON serialized listing of <sup>29</sup>Si NMR magnetization saturation relaxation dataset containing one single-component **DependentVariable** object and two Dimension objects.

 $\cup$ 

<span id="page-23-0"></span>**Figure 6.** A stacked plot, derived from Listing  $\overline{6}$  of an NMR dataset depicting the  $^{29}$ Si saturation recovery measurement of a highly siliceous ZSM-12 zeolite.

dictionary. In this case, the domain name owner has used the reverse domain name key  $\frac{484}{100}$ com.physyapps.rmn to place a dictionary holding two keys, focus and  $\bullet$ dimension\_precedence. 486

An application key can also be placed in any **Dimension, ReciprocalDimension**,  $487$ **DependentVariable, and SparseSampling** object. Again, according to the rule in  $\bullet$ section  $\overline{2.5}$ , only the reverse domain name owner has permission to serialize a file using  $\overline{488}$ their respective reverse domain name as a key in the application attribute.

#### iglu 1d.csdf 491

Listing  $\frac{1}{2}$  is a 2D{1} example of an NMR signal with sparse sampling along one  $\frac{492}{4}$ dimension  $\boxed{11}$ . Here the **InternalDependentVariable** object (lines 30-44) holds a **SparseSampling** object (lines  $37-43$ ) in the sparse sampling key. The **SparseSampling**  $494$ object contains three keys dimension\_indexes, sparse\_grid\_vertexes, and <sup>495</sup> unsigned integer type. The dimension indexes key holds an array of integers specifying 496 the indexes of the dimensions along which the dependent variable is sparsely sampled,  $\frac{497}{4}$ in this case, the  $k = 1$  dimension. The sparse grid vertexes key holds an array of  $\overline{498}$ integers specifying the vertexes on the one-dimensional sparsely sampled grid. Since there are two dimensions in the dataset the array of integers corresponds to the  $\sim$ coordinate indexes,  $j_1$ , along the  $k = 1$  dimension. In this example, the dependent  $\sim$ variable values are fully sampled along the  $k = 0$  dimension. The value of the  $\frac{502}{20}$ unsigned integer type key holds the numeric type used in importing the integer array 503 from sparse grid vertexes. Some sparse see and the set of the set of the set of the set of the set of the set of the set of the set of the set of the set of the set of the set of the set of the set of the set of the set of

#### iglu $2d.csdf$  505

Listing  $\boxed{8}$  is a 2D{1} example of an NMR signal shown in Fig  $\boxed{8}$  with sparse sampling along two dimensions  $\boxed{11}$ . As before, the sparse sampling key holds a **SparseSampling** object with the dimension\_indexes, sparse\_grid\_vertexes, and unsigned\_integer\_type attributes. The dimension\_indexes key holds an array of two integers,  $k = 0$  and 1, specifying the sparse sampling dimensions. The sparse grid vertexes key holds an array of integers defining the vertexes on the two-dimensional sparsely sampled grid. As described in section  $[2.4.1]$  this array is a flattened ordered set of arrays which can be reshaped into the ordered set of sparse grid vertexes, i.e.,

 $[0, 0, 1, 0, \ldots, 972, 511, 1015, 511] \rightarrow [0, 0], [1, 0], \ldots, [972, 511], [1015, 511]$ 

The *i*<sup>th</sup> vertex in the ordered set of sparse grid vertexes specifies the sparse grid location 506 of the *i*<sup>th</sup> value in each component array of the dependent variable. <sub>507</sub>

### $3.3 \quad 2D\{3\}$  example  $508$

#### $\rm{RGB}\ \ \ \rm{image.csdf}$  509

A simple example of a 2D dataset with multiple components is a color image, such as  $\frac{1}{5}$ the one shown in Fig.  $\overline{9}$ . This is a 2D{3} dataset, with two **LinearDimension** objects  $\overline{5}11$ and one three-component dependent variable,  $p = 3$ . The CSDM serialization is shown  $\mathbf{S}$ in Listing [9.](#page-27-1) The dimensions key holds an array with two JSON serialized  $\frac{1}{10}$  513 LinearDimension objects (lines 8-13 and 14-19) with 1024 and 768 points, respectively,  $\frac{1}{514}$ 

```
\frac{1}{2}iglu\frac{1}{d}.csdfe \frac{1}{d}
```
 $\cup$ 

```
1 {
2 "csdm": {
3 "version": "1.0",
4 "timestamp": "2019-07-07T23:41:50Z",
5 "dimensions": [
6 {
7 \vert \vert "type": "linear",
8 | "count": 1024,
9 | "increment": "0.192 ms",
10 | "label": "1H t2",
11 | "quantity name": "time",
12 | reciprocal": {
13 | | "origin offset": "400.13 MHz",
14 | "quantity_name": "frequency",
15 | "coordinates offset": "-3.32 Hz"}
16 },
17 {
|18| "type": "linear",
19 "count": 512,
20 | "increment": "0.192 ms",
|21| | "label": "1H t1",
22 "quantity_name": "time",
23 | "reciprocal": {
24 | "origin offset": "400.13 MHz",
25 | "quantity name": "frequency",
26 | | "coordinates_offset": "-3.32 Hz"}
27 }
28 ],
29 "dependent variables": [
30 {
31 "quantity name": "dimensionless",
32 "numeric type": "complex64",
33 "components url": "cos.data",
34 "quantity type": "scalar",
35 "type": "external",
36 \parallel "name": "cos",
37 "sparse_sampling": {
38 | dimension indexes": [1],
39 | "sparse grid vertexes": [
40 0, 1, ..., 470, 499
|41| ],
42 | "unsigned integer type": "uint16"
43\,44 }
45 ]
46 }
47 }
```
**Listing 7.** JSON serialized listing of  ${}^{13}C_1{}^{15}N$  NMR HSQC dataset containing one single-component DependentVariable object and two Dimension objects. The listing was created by the authors using data from reference  $\boxed{11}$ .

**Figure 7.** A plot, derived from Listing  $\overline{7}$  of the real part 2D{1} dataset sparsely sampled in one dimension. The figure was created by the authors using data from reference [11.](#page-35-10)

and a unit sampling interval. The dependent variable key holds an array with a single 515 JSON serialized **InternalDependentVariable** object (lines 22-34) containing an image 516 dataset as indicated by the pixel 3 value of the quantity type key. The first part,  $\frac{517}{2}$ pixel, indicates pixel data, and the last part, 3, gives the number of pixel components. <sup>518</sup> An array holding to the three components, i.e., the red, green, and blue color intensities 519 with each encoded as a Base  $64$  string, is the value of the components key. The Base  $64$  szc decoded binary data values are then interpreted as an array of 8-bit unsigned integer  $\frac{1}{221}$ (uint8), for each component, and subsequently mapped onto a  $1024 \times 768$  coordinate s<sub>22</sub> grid. The value of the component labels key is an array of the labels ordered to match  $\frac{523}{2}$ the order of the components.  $524$ 

## $3.4 \quad 3D\{2\}$  example  $525$

#### wind velocity.csdfe 526

An example of a  $3D{2}$  dataset, i.e., with three dimensions,  $d = 3$ , and one  $527$ two-component dependent variable,  $p = 2$ , is the wind velocity prediction  $\boxed{12}$  dataset as  $\phantom{1}$  s28 a function of latitude, longitude and time, shown in Listing  $\overline{10}$ .

The value of the dimensions key is an array with three JSON serialized **Dimension** 530 objects. The first two LinearDimension objects, labeled as *longitude* and *latitudes* <sup>531</sup> respectively, describe two linear dimensions sampled at every  $0.5^{\circ}$  for 49 points starting  $\frac{1}{2}$ at  $-102.5^\circ$  longitudes and  $13.5^\circ$  latitudes. Together, these two objects create a two-dimensional grid that spans the region around the Gulf of Mexico as depicted in  $\frac{534}{2}$ Fig.  $\overline{10}$ . The third dimension is a **LabeledDimension** object as indicated by the value of  $\overline{5}$ the type key. The corresponding labels array lists six *date-time stamps* entries.

The value of the dependent variable key is an array with a single JSON serialized  $\frac{537}{2}$ **ExternalDependentVariable** object (lines  $34-43$ ) containing a two-component vector  $\overline{\phantom{a}}$ dataset as identified by the quantity type key-value. This value is vector\_2 where the 539 first part, vector, indicates vector data, and the last part, 2, gives the number of vector <sup>540</sup> components. The two vector components are labeled as ugrd10m-eastward\_wind and  $_{541}$  $vgrd10m-northward\_wind$ , in the array assigned to the component labels key. The  $542$ data values are located in an external file as a binary data whose address, relative to the <sup>543</sup> wind\_velocity.csdfe file, is the value of the components url key. The binary data is  $\frac{544}{544}$ interpreted as a 32-bit floating-point numerical array. Note, because the binary data  $\frac{545}{545}$ does not support array indexing, unlike JSON serialization, the corresponding numerical <sup>546</sup> array of data values is reshaped into a matrix which includes the number of components.  $\frac{547}{640}$ In this case, the reshaped matrix is  $49 \times 49 \times 6 \times 2$ , where the last number is the number of components,  $p = 2$ , and the remaining three is the number of points from the  $\frac{549}{100}$ **Dimension** objects. Table  $4$  contains a description of the number of components,  $p$ , for  $\mathbf{550}$ each quantity type.  $\frac{551}{200}$ 

Figure  $\overline{10}$  depicts a quiver plot of the wind velocity at three different date-time stamps. Underlaid these plots is a map of the Earth corresponding to the given range of  $\frac{553}{100}$ latitudes and longitudes. These plots were generated using the Matplotlib library  $\begin{bmatrix} 14 \\ 4 \end{bmatrix}$  554 for python in addition to the Matplotlib Basemap toolkit  $\boxed{13}$  for rendering maps. <span id="page-26-0"></span> $\frac{1}{2}$ d.csdfe  $\frac{1}{2}$ 

```
1 {
2 "csdm": {
3 "version": "1.0",
4 "timestamp": "2019-07-14T15:13:09Z",
5 "dimensions": [
6 {
7 | "quantity name": "time",
8 | "type": "linear",
9 \sqrt{ } "count": 1024,
10 | "increment": "0.192 ms",
11 | "label": "1H t2",
12 | "reciprocal": {
|13| "origin offset": "400.13 MHz",
14 | "quantity name": "frequency",
15 | "coordinates offset": "-3.32 Hz"}
16 },
17 {
18 | "quantity name": "time",
19 "type": "linear",
20 "count": 512,
|21| "increment": "0.192 ms",
|22| "label": "1H t1",
23 | "reciprocal": {
24 | | "origin offset": "400.13 MHz",
25 | "quantity name": "frequency",
26 | "coordinates offset": "-3.32 Hz"}
27 }
28 ],
29 "dependent variables": [
30 {
31 "type": "external",
32 "quantity name": "dimensionless",
33 "numeric type": "complex64",
34 "quantity type": "scalar",
35 | "components url": "cos.data",
36 | "sparse sampling": {
37 | \blacksquare "dimension indexes": [0, 1],
38 | | "sparse grid vertexes": [
39 | | 0, 0, 1, 0, ..., 972, 511, 1015, 511
40 \mid 1,
41 | "unsigned integer type": "uint16"
|42| }
43 }
44 ]
45 }
46 }
  \cup
```
Listing 8. JSON serialized listing of <sup>1</sup>H NMR TOCSY dataset containing two Dimension objects and one single-component DependentVariable object with sparsely sampled values in both dimensions. The listing was created by the authors using data from reference [11.](#page-35-10)

**Figure 8.** A plot, derived from in Listing  $\frac{8}{6}$  of the real part of a 2D{1} dataset sparsely sampled in both dimensions. The figure was created by the authors using data from reference  $\boxed{11}$ .

```
RGB\_image.csdf \overline{\phantom{rrr}}1 {
2 "csdm": {
3 "version": "1.0",
4 "timestamp": "2016-03-12T16:41:00Z",
5 "tags": ["raccoon", "image", "Judy Weggelaar"],
6 "description": "An RGB image of a raccoon face.",
7 "dimensions": [
8 {
9 \parallel "type": "linear",
10 \sqrt{ } "count": 1024,
|11| "increment": "1",
12 | "label" : "horizontal index"
\begin{array}{c|c} 13 & \text{ } \end{array}14 {
|15| "type": "linear",
16 "count": 768,
17 | "increment": "1"
18 | "label" : "vertical index"
19 }
20 ],
21 "dependent variables": [
22 {
23 Type": "internal",
|24| "name": "raccoon",
25 | "quantity type": "pixel_3",
26 | "numeric type": "uint8",
27 "encoding": "base64",
28 "component labels": ["Red","Green","Blue"],
29 "components": [
30 | "eYqZm5ue ... eHl5eHd2",
31 "cIGQkpKU ... m5ycnJua",
32 | "g5S1p6es ... ZWRiX11c"
33 ]
34 }
35 ]
36 }
37 }
  \cup
```
Listing 9. JSON serialized listing of an RGB image dataset containing two **Dimension** objects, and one Dependent Variable object with three components corresponding to red, green and blue color intensities. The listing was created by the authors using data from https://pixnio.com/fauna-animals/raccoons/raccoon-procyon-lotor in public domain under (Creative common 0) CC0 license.

<span id="page-27-0"></span>**Figure 9.** An image plot, derived from Listing  $\overline{9}$  of an RGB dataset depicting a raccoon face. Photo: Judy Weggelaar

```
wind_velocity.csdfe
```

```
1 {
2 "csdm": {
3 "version": "1.0",
4 "timestamp": "2018-12-12T10:00:00Z",
5 "tags": ["wind velocity", "weather forecast"],
6 "description": "Dataset from NOAA/NCEP Global Forecast System (GFS) Atmospheric
         Model. Latitudes and longitudes defined in geographic coordinate system
        .",
7 "dimensions": [
8 {
9 | "type": "linear",
10 | "label": "longitude",
|11| "count": 49,
\vert 12 \vert "coordinates offset": "-102.5 °",
|13| "increment": "0.5 °"},
14 {
15 | "type": "linear",
16 | "label": "latitude",
17 \sim "count": 49,
18 | "coordinates_offset": "13.5 °",
|19| "increment": "0.5 °"},
20 {
21 | "type": "labeled",
22 We "description": "Forecast time for ForecastModelRunCollection. Data time
          stamps defined with ISO 8601 format.",
23 | "label": "UTC date-time stamp",
24 "labels": [
|25| 2018-12-12T12:00:00Z",
26 | "2018-12-12T18:00:00Z",
27 | "2018-12-13T00:00:00Z",
28 | "2018-12-13T06:00:00Z"
29 | "2018-12-13T12:00:00Z"
30 | \sqrt{2018 - 12 - 13T18:00:00Z}31 }
32 ].
33 "dependent variables": [
34 {"type": "external",
35 "description": "Component labels are standard attribute names used by
          Dataset Attribute Structure (.das). 'ugrd10m' is 'eastward wind
          velocity at 10 m above ground level', and 'vgrd10m' is 'northward wind
          velocity at 10 m above 'ground level'.",
36 "components url": "file:./NCEP_Global.dat",
37 "component labels": ["ugrd10m-eastward_wind", "vgrd10m-northward_wind"],
38 "quantity type": "vector_2",
39 | "name": "Wind velocity dataset",
40 | "numeric type": "float32",
41 | "quantity name": "speed",
|42| "unit": "m/s"
43 }]
44 }
45 }
  \cup
```
Listing 10. JSON serialized listing of the predicted wind velocities over and around the Gulf of Mexico. The model contains one two-component **DependentVariable** object and three **Dimension** objects. Listing was created by the authors using data from the national centers for environment information/national oceanic and atmospheric administration [\[12\]](#page-35-11).

<span id="page-29-0"></span>**Figure 10.** A quiver plot, derived from Listing  $\overline{10}$  of the wind velocities from the dataset in Listing  $\boxed{10}$  at three different date-time stamps. The underlaid map of the Earth corresponding to the latitudes and longitudes is rendered using the Matplotlib Basemap toolkit  $\boxed{13}$ . The figure was created by the authors using data from reference [12.](#page-35-11)

## $3.5 \quad 3D\{6\} \text{ example}$

#### brain MRI.csdf 557

A 3D $\{6\}$  dataset has three dimensions,  $d = 3$ , and one six-component dependent variable,  $p = 6$ . An example of such a dataset is the second rank symmetric diffusion  $\mathfrak{ss}$ tensor MRI dataset  $\boxed{15}$  of a brain given in Listing  $\boxed{11}$ .

The value of the dimensions key is an array with three JSON serialized **Dimension**  $\mathfrak{so}_1$ objects describing the three spatial dimensions, labeled as  $x$ ,  $y$ , and  $z$  respectively. Here,  $\overline{\phantom{a}}$ all objects describe a linear dimension with the sampling resolution of  $1 \text{ mm}$ , and  $148$ ,  $\frac{1}{563}$ 190 and 160 points along the respective dimension.

The value of the dependent variables key is an array with a single JSON serialized 565 **InternalDependentVariable** object (lines 30-52) describing a symmetric matrix dataset <sub>566</sub> as indicated by the value of the quantity\_type key. The value symmetric\_matrix\_3 567 emphasizes a six-component dataset as noted in Table  $\overline{A}$ . The six components, labeled  $\overline{568}$ as *Dxx*, *Dxy*, *Dxz*, *Dyy*, *Dyz*, and *Dzz* respectively, are stored as Base64 strings as the <sup>569</sup> value of the components key. Each Base 64 decoded binary array is interpreted as  $32$ -bit  $\frac{570}{10}$ floating-points array and subsequently reshaped to a  $148 \times 190 \times 160$  matrix.

The symmetric matrix data from the **brain\_MRI.csdf** file was partially processed as  $\frac{572}{2}$ a second-rank symmetric diffusion tensor to determine the isotropic diffusion coefficients. The intensity plots in Fig.  $\boxed{11}$  depicts the projection of the isotropic  $\frac{574}{574}$ diffusion coefficients on to the three spatial dimensions.  $\frac{575}{200}$ 

## $3.6 \quad 2D\{1,1,2,1,1\}$  example

An example of a  $2D\{1,1,2,1,1\}$  dataset using data from the US National Centers for  $\overline{577}$ Environment Information / National Oceanic and Atmospheric Administration  $\boxed{12}$  is  $\phantom{1}578$ given in Listing  $\boxed{12}$  solution of the state of the state of the state of the state of the state of the state of the state of the state of the state of the state of the state of the state of the state of the state of t

In this example, the value of the dimensions key is an array with two LinearDimension objects describing the two spatial dimensions, labeled as *longitude* 581

and *latitude*, respectively. The value of the dependent variables key is an array with five  $\frac{1}{5}$ **ExternalDependentVariable** objects describing the surface temperature  $(p_0 = 1)$ , the sss air temperature at 2 m above ground level  $(p_1 = 1)$ , the two-component wind velocity  $\mathfrak{ss}_{\ell}$ vector at 10 m above surface  $(p_2 = 2)$ , the relative humidity  $(p_3 = 1)$ , and the air pressure at the sea level  $(p_4 = 1)$ . Figure  $\overline{12}$  depicts the intensity and quiver plots of  $\overline{\phantom{1}}$ four dependent variables.

## $3.7 \quad 0D\{1,1\}$  example  $588$

#### $J_{\rm w}$ s.csdf  $589$

The CSD model also allows the serialization of datasets without a coordinate grid. A  $\sim$  500  $0D{1,1}$  datasets, for example, has no dimensions,  $d = 0$ , and two single-component  $\bullet$ dependent variable,  $p_0 = 1$  and  $p_1 = 1$ . The listing for such a dataset  $[16]$  is given in  $\mathfrak{so}_2$ Listing  $\frac{13}{5}$ . In this example, the two "correlated" dependent variables are the <sup>29</sup>Si-<sup>29</sup>Si <sub>593</sub> nuclear spin couplings,  $^{2}J$ , across a Si-O-Si linkage and the *s*-character product on the  $\frac{594}{2}$ 

```
\frac{\text{brain} \cdot \text{MRI} \cdot \text{csdf}}{}1 {
2 "csdm": {
3 "version": "1.0",
4 "timestamp": "2016-03-12T16:41:00Z",
5 "tags": ["MRI", "image", "brain" ,"diffusion tensor"],
6 "dimensions": [
|7| {
|8| "type": "linear",
9 \parallel "label": "x",
10 | "quantity_name": "length",
|11| "count": 148,
12 | "increment": "1.0 mm"
\begin{array}{ccc} 13 & & \end{array}14 {
15 | "type": "linear",
16 "label": "y",
17 | "quantity_name": "length",
|18| "count": 190,
19 "increment": "1.0 mm"
20 },
21 {
|22| "type": "linear",
|23| "label": "z",
24 | "quantity_name": "length",
25 | "count": 160,
26 "increment": "1.0 mm"
27 }
28 ],
29 "dependent variables": [
30 {
31 | "type": "internal",
32 "quantity_type": "symmetric_matrix_3",
33 | "name": "Brain MRI",
34 "encoding": "base64",
35 "numeric_type": "float32",
36 "components": [
37 | "kIa/PisXXEAwp+4/Pa8MQHsG... ",
38 | "aCplv7vVYcAAKOm/QpCkv2Jq... ",
39 \vert "AAAAAAAAAAAAAAAAAAAAAFp/... ",
40 | "416IwdjgZsG+I4DB1H2IwbVO... ",
41 "pjiUPyb3pD9AaKo+IJF4PoyQ... ",
42 | "kIa/visXXMAwp+6/Pa8MwDn4..."
|43| ],
44 | "component labels": [
45 "Dxx",
46 "Dxy",
47 \sqrt{2}xz'',
48 \blacksquare \blacksquare \blacksquare \blacksquare \blacksquare49 "Dyz",
50 "Dzz"
5152 }
53 ]
54 }
55 }
  \cup
```
Listing 11. JSON serialized listing of the diffusion tensor MRI dataset [\[15\]](#page-35-14) of the brain containing one six-component Dependent Variable object and three Dimension objects. Listing was created by the authors using data from reference  $\overline{15}$ .

<span id="page-31-1"></span><span id="page-31-0"></span>Figure 11. The intensity plots, derived from the diffusion tensor MRI dataset in Listing  $\boxed{11}$  are the projection of the isotropic diffusion coefficients, calculated on to the three spatial dimensions. The figure was created by the authors using data from reference [15.](#page-35-14)

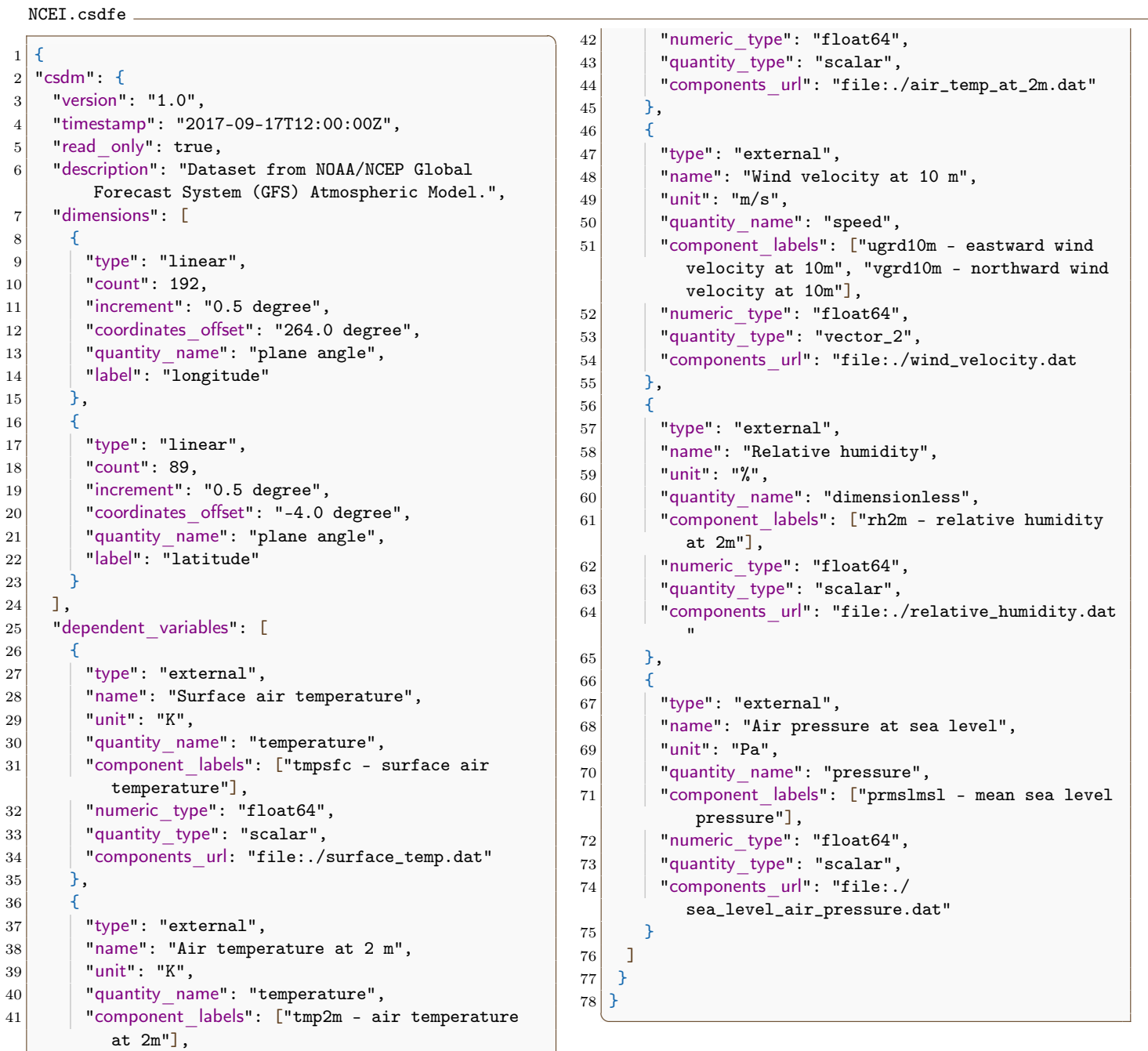

Listing 12. JSON serialized listing of multiple dependent variables including scalar and vector on a two-dimensional grid. Listing was created by the authors using data from the US National Centers for Environment Information / National Oceanic and Atmospheric Administration [\[12\]](#page-35-11).

Figure 12. The figure depicts (a) an intensity plot of the air temperature at 2 m above surface, (b) a quiver plot of the wind vectors at 10 m above surface, (c) an intensity plot of the relative humidity, and (d) an intensity of the air pressure at sea level corresponding to the last four dependent-variables from Listing  $\boxed{12}$ . These plots are overlaid on the coastline map of the Earth corresponding to the latitude and longitudes. These coastline were rendered using the Matplotlib Basemap toolkit [\[13\]](#page-35-13). The plots were generated using the Matplotlib library  $\left[14\right]$  for python. The figure was created by the authors using data from reference [12.](#page-35-11)

> <span id="page-32-0"></span>O and two Si along the Si-O bond across the Si-O-Si linkage  $[16]$ . The value of the  $\frac{595}{20}$ dependent variables key is an array with two JSON serialized **InternalDependentVariable** object (lines  $7-16$  and  $17-27$ ). The first object, named as  $\frac{597}{2}$ *Gaussian computed J-couplings*, describes the <sup>2</sup>J couplings. The data values are stored  $\frac{1}{2}$ as a Base $64$  string in the components key. The Base $64$  decoded binary array is  $\sim$ interpreted as a 32-bit floating-point numerical array following the value of the 600 numeric type key. The second object is named as the *product of s-characters*. Here, the 601 data values are again stored as a Base 64 string, which after decoding is interpreted as a  $\sim$ 32-bit floating-point numerical array. A scatter plot revealing the correlation between the two dependent variables from the dataset in Listing  $\boxed{13}$  is presented in Fig.  $\boxed{13}$ .

# 4 Conclusions 605

We have designed the Core Scientific Dataset (CSD) Model as a lightweight, portable,  $\sim$ versatile, resourceful, and standalone data model that is capable of handling  $\bullet$ multi-dimensional and correlated datasets from various spectroscopies, diffraction, microscopy, and imaging techniques. A guiding principle in the design of this model was  $\bullet$ to encapsulate only the minimal metadata necessary to represent the correlated datasets 610 sampled on a common orthogonal coordinate grid. The model also allows for sparse 611 sampling on this grid. Throughout the model, we make use of the **ScalarQuantity** class,  $\sigma$ <sub>12</sub> which is composed of a numerical value and any valid SI unit symbol or any number of  $\epsilon_{13}$ accepted non-SI unit symbols. This approach enables tremendous flexibility in allowing <sup>614</sup> the dataset model to be agnostic of the scientific domain. Historically, this may have  $\overline{\phantom{a}}$ been perceived as a potential barrier to software implementation of the CSDM, however, <sup>616</sup> in recent years libraries capable of parsing units have become freely available for various 617 computing environments such as Matlab, Mathematica, and python. The CSD model is <sup>618</sup> independent of the hardware, operating system, application software, and 616 file-serialization method used for data exchange. The model provides a mechanism for  $\epsilon_{20}$ the inclusion of additional application-specific metadata without compromising its 621 fundamental role as a data exchange and archiving standard. When serialized using  $\epsilon_{22}$ JSON serialization the resulting file format is human readable and integrable with most 623 object-oriented programming languages and software. The serialization of the CSD <sup>624</sup> model has been adopted as an open dataset file format in NMR software development  $\epsilon_{25}$ under our control, i.e., SIMPSON  $\overline{17}$ ,  $\overline{18}$ , DMFIT  $\overline{19}$ , jsNMR  $\overline{20}$ , and RMN  $\overline{21}$ ,  $\qquad \overline{626}$ which already have a large installed user base within the solid-state NMR scientific  $\frac{627}{627}$ community. We envision the CSD model and its associated file format as playing an  $\bullet$ important role in community accessible databases and in greater data-trail integrity and  $\epsilon_{24}$ compliance issues for many research laboratories. 630

```
J_v vs_s.csdf \overline{\phantom{a}}1 {
2 "csdm": {
3 "version": "1.0"
4 "timestamp": "2016-03-12T16:41:00Z",
5 "tags": ["magnetic resonance", "29Si", "nuclear J coupling", "computational
        chemistry", "silicates"],
6 "dependent variables": [
\,8 | "type": "internal",
|9| "name": "Gaussian computed J-couplings",
|10| "unit": "Hz",
11 "component labels": ["J-coupling"],
12 | "quantity type": "scalar",
13 "numeric type": "float32",
|14| "encoding": "base64",
15 | "components": ["Btjvv1/vtr/+ ... w2TJQYV80EE="]
16 },
17 {
|18| "type": "internal",
19 "name": "product of s-characters",
|20| "unit": " %",
21 | "component labels": ["s-character product"],
22 \parallel "quantity type": "scalar",
23 "numeric type": "float32",
24 "encoding": "base64",
25 | "components": ["xIJYP6N5Wj+6 ... +ovDP3m0wz8="]
26 1
{\bf 27}28 ]
29 }
30 }
  \cup
```
Listing 13. JSON serialized listing of quantum chemistry calculation of nuclear spin-spin coupling constant between <sup>29</sup>Si nuclei across a Si-O-Si linkage in small cluster molecule. An example dataset with two DependentVariable objects and no Dimension objects. The listing was created by the authors using data from reference [16.](#page-35-15)

<span id="page-33-1"></span>**Figure 13.** Two dependent variables  $\begin{bmatrix} 16 \\ 0 \end{bmatrix}$  correlating  $^2J_{\text{Si-O-Si}}$  couplings to the corresponding product of *s*-characters on the Si, O and Si atoms along the Si-O bond across the Si-O-Si linkage. The figure was created by the authors using data from reference [16.](#page-35-15)

# Appendix 631

## $Scaled \ variables$   $\begin{array}{ccc} 0.32 & 0.32 \\ 0.32 & 0.32 \end{array}$

Coordinates along a dimension can also be converted into scaled quantities based on 633 other attributes in the **Dimension** object or in application meta-data. For example, in  $\theta$ <sub>534</sub> nuclear magnetic resonance spectroscopy, the spectra are conventionally plotted as a 635 function of a dimensionless frequency ratio. In CSD model, the origin offset,  $o_k$ , is 636 interpreted as the NMR spectrometer frequency and the coordinates offset,  $b_k$ , as the  $\epsilon$ reference frequency. Given the dimension coordinate,  $\mathbf{X}_k$ , from Eq. [\(3\)](#page-5-2), the corresponding dimensionless-coordinate ratio follows, 639

$$
\mathbf{X}_k^{\text{ratio}} = \frac{\mathbf{X}_k}{o_k - b_k}.\tag{9}
$$

## $\mathrm{csdmpy}$  640

The csdmpy module is the Python support for the core scientific dataset (CSD) model <sup>641</sup> file-exchange format. The source code is available at 642

https://github.com/DeepanshS/csdmpy and the corresponding documentation at  $\overline{\phantom{a}}$ https://csdmpy.readthedocs.io/en/stable, which includes links for downloading <sup>644</sup> the CSDM compliant files used in this report.

The main objective of this python module is to facilitate the import and export of 646 the CSD model serialized files for Python users. Moreover, the module utilizes Python  $_{647}$ libraries such as Numpy and therefore allowing the end-users to process or visualize the imported datasets with any third-party package(s) compatible with Numpy. <sup>649</sup>

# $\text{Supporting Information} \qquad \qquad \text{...}$

Supporting information contains additional csdf examples and a review of SI Units and  $\overline{\phantom{ss}}$  $\text{constants}$  as used in the CSD model.  $\text{652}$ 

# Author Contributions Statement

P.J.G. conceived the idea. All authors contributed to the design of the CSD model and  $_{654}$ wrote codes. D.J.S. and P.J.G. prepared the figures and wrote the main manuscript  $\qquad \bullet$ text. All authors reviewed the manuscript.  $\frac{1}{1000}$  as

# Acknowledgments and the state of  $\mathcal{L}_{\text{ss}}$

The diffusion tensor MRI Brain dataset  $\boxed{15}$  is courtesy of Gordon Kindlmann at the  $\frac{658}{656}$ Scientific Computing and Imaging Institute, University of Utah, and Andrew Alexander, 656 W. M. Keck Laboratory for Functional Brain Imaging and Behavior, University of 660 Wisconsin-Madison.

This material is based upon work supported in part by the US National Science 662 Foundation under Grant No. DIBBS OAC 1640899. T.V. acknowledges financial 663 support from the European Commission (H2020 Future and Emerging Technologies 664 Grant 731475 and Research Infrastructures Grant 731005). Early support for this work 665 came from the Le Studium Loire Valley Institute for Advanced Studies, Orléans, France. <sup>666</sup>

## <span id="page-35-1"></span>References

- 1. Fowler M. UML Distilled, A Brief Guide to the Standard Object Modeling Language. Boston: Addison-Wesley; 2004.
- <span id="page-35-0"></span>2. ECMA. Standard ECMA-404: The JSON Data Interchange Syntax. 2017;.
- <span id="page-35-2"></span>3. Thompson A, Taylor BN. Guide for the use of the International System of Units (SI). 2008;.
- <span id="page-35-3"></span>4. (w3c) WWWC. Architecture of the World Wide Web, Volume One. 2004;.
- <span id="page-35-4"></span>5. PythonWare. Python Imaging Library (PIL);. Available from: <http://www.pythonware.com/products/pil/>.
- <span id="page-35-5"></span>6. Collaboration A, Robitaille TP, Tollerud EJ, Greenfield P, Droettboom M, Bray E, et al. Astropy: A community Python package for astronomy. aap. 2013;558:A33. doi:10.1051/0004-6361/201322068.
- <span id="page-35-6"></span>7. van der Walt S, Colbert SC, Varoquaux G. The NumPy Array: A Structure for Efficient Numerical Computation. Computing in Science & Engineering. 2011;13:22 – 30. doi:10.1109/MCSE.2011.37.
- <span id="page-35-7"></span>8. Church JA, White NJ. Sea-Level Rise from the Late 19th to the Early 21st Century. Surveys in Geophysics. 2011;32:585–602. doi:10.1007/s10712-011-9119-1.
- <span id="page-35-8"></span>9. Cardona A, Saalfeld S, Preibisch S, Schmid B, Cheng A, Pulokas J, et al. An Integrated Micro- and Macro architectural Analysis of the Drosophila Brain by Computer-Assisted Serial Section Electron Microscopy. PLoS Biology. 2010;8:e1000502. doi:10.1371/journal.pbio.1000502.
- <span id="page-35-9"></span>10. The Hubble Heritage Project. 2016;.
- <span id="page-35-10"></span>11. Balsgart NM, Vosegaard T. Fast Forward Maximum entropy reconstruction of sparsely sampled data. J Magn Reson.  $2012;223:164-169$ . doi:10.1016/j.jmr.2012.07.002.
- <span id="page-35-11"></span>12. ERDDAP: Marine Domain Awareness (MDA) ERDDAP Server - JRC Italy;.
- <span id="page-35-13"></span>13. Whitaker J. Matplotlib Basemap Toolkit; 2011. Available from: <https://matplotlib.org/basemap/>.
- <span id="page-35-12"></span>14. Hunter JD. Matplotlib: A 2D Graphics Environment. Computing in Science & Engineering. 2007;9:90 – 95. doi:10.1109/MCSE.2007.55.
- <span id="page-35-14"></span>15. Diffusion tensor MRI datasets; 2000. Available from: <http://www.sci.utah.edu/~gk/DTI-data/>.
- <span id="page-35-15"></span>16. Srivastava DJ, Florian P, Baltisberger JH, Grandinetti PJ. Correlating geminal  $^{2}J_{\text{Si}-\text{O}-\text{Si}}$  couplings to structure in framework silicates. Phys Chem Chem Phys. 2018;20:562 – 571. doi:10.1039/C7CP06486A.
- <span id="page-35-16"></span>17. Bak M, Rasmussen JT, Nielsen NC. SIMPSON: A General Simulation Program for Solid-State NMR Spectroscopy. J Magn Reson. 2000;147:296–330. doi:10.1006/jmre.2000.2179.
- <span id="page-35-17"></span>18. To˘sner Z, Andersen R, Stevensson B, Edén M, Nielsen NC, Vosegaard T. Computer-intensive simulation of solid-state NMR experiments using SIMPSON. J Magn Reson. 2014;246:79–93.
- <span id="page-36-0"></span>19. Massiot D, Fayon F, Capron M, King I, Le Calvé S, Alonso B, et al. Modelling one- and two-dimensional solid-state NMR spectra. Magn Reson Chem. 2002;40:70 – 76. doi:10.1002/mrc.984.
- <span id="page-36-1"></span>20. Vosegaard T. jsNMR: an embedded platform-independent NMR spectrum viewer. Magn Reson Chem. 2015;53:285 – 290. doi:10.1002/mrc.v53.410.1002/mrc.4195.
- <span id="page-36-2"></span>21. PhySy Ltd . RMN 2.0; 2019. Available from: <https://www.physyapps.com/rmn>.

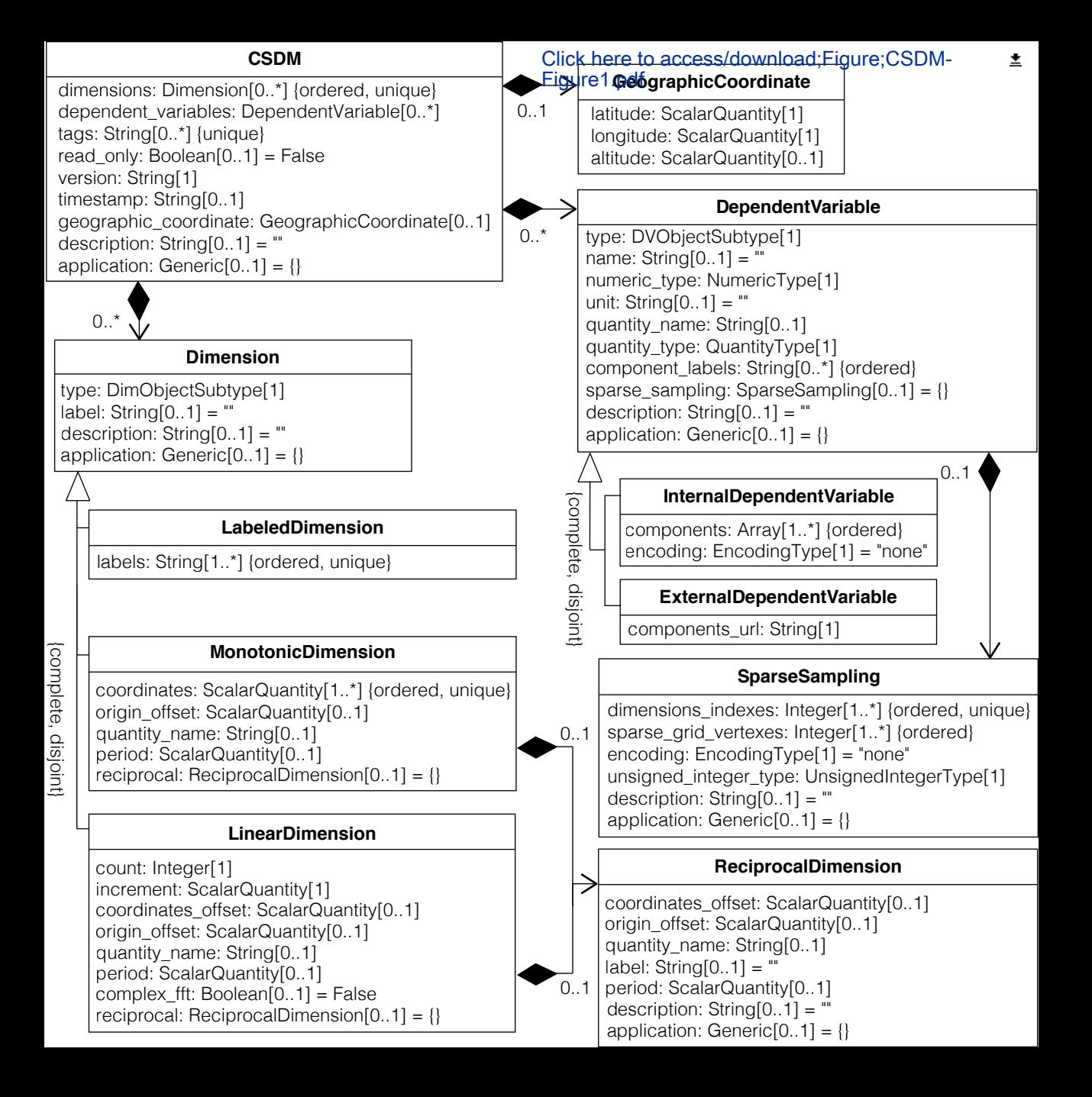

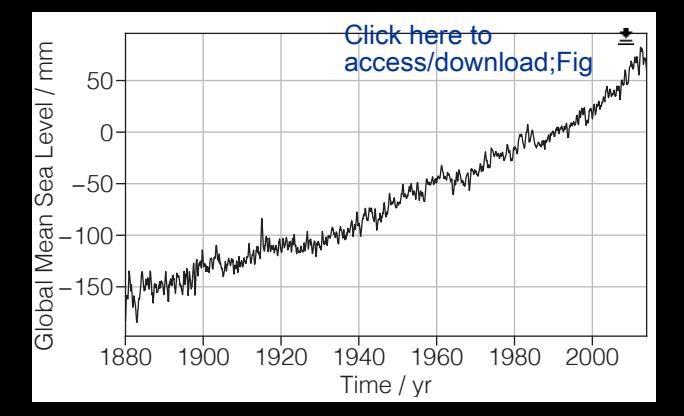

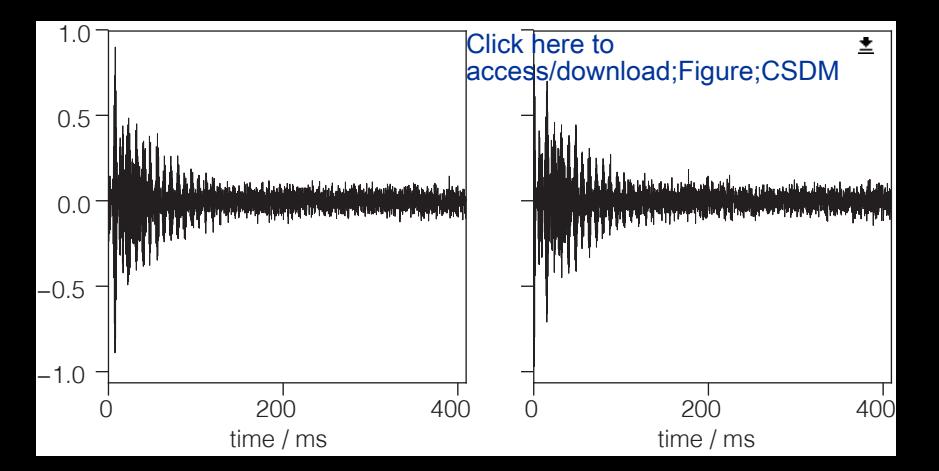

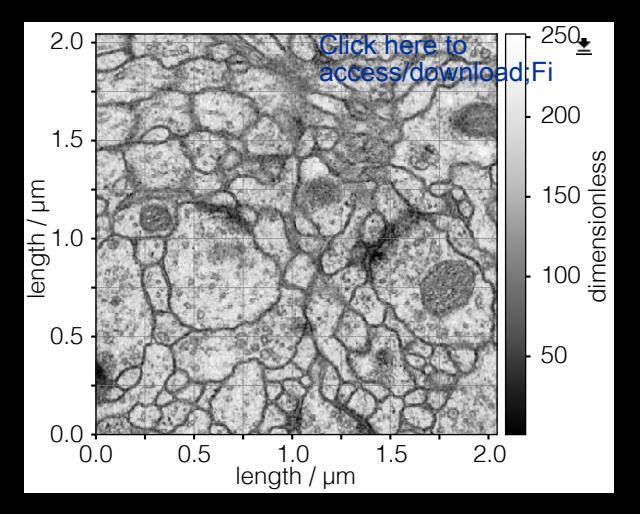

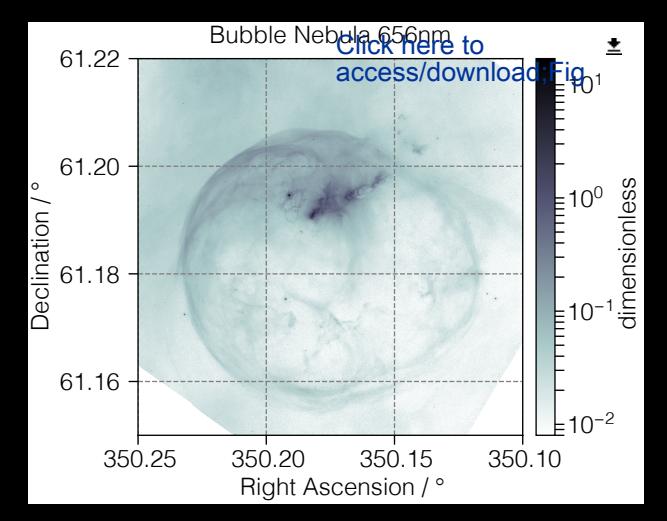

| \n $\begin{array}{r}\n 80 \\  40 \\  -210 \\  \end{array}$ \n | \n        1\n  |
|---------------------------------------------------------------|----------------|
| \n $\begin{array}{r}\n 80 \\  40 \\  \end{array}$ \n          | \n        1\n  |
| \n $\begin{array}{r}\n 20 \\  -20 \\  \end{array}$ \n         | \n        0\n  |
| \n $\begin{array}{r}\n 20 \\  40 \\  \end{array}$ \n          | \n        20\n |

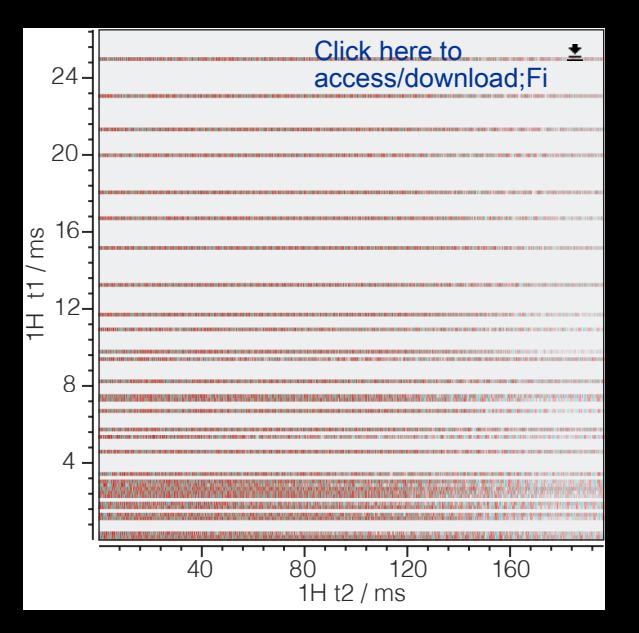

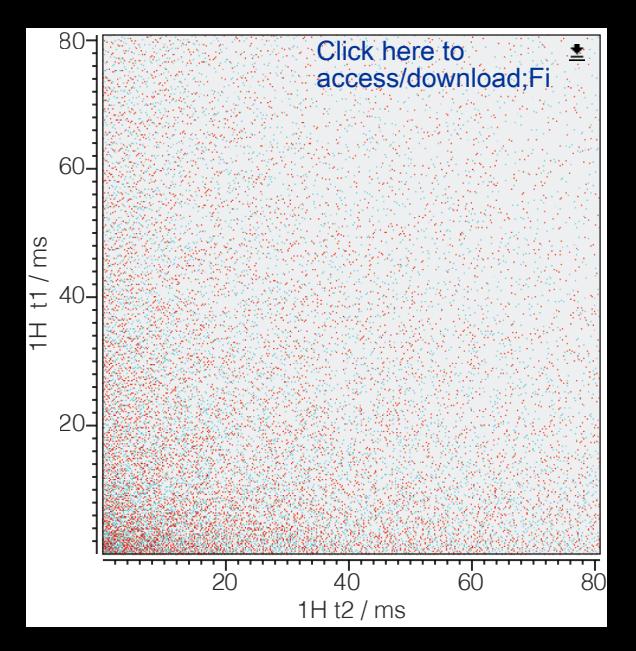

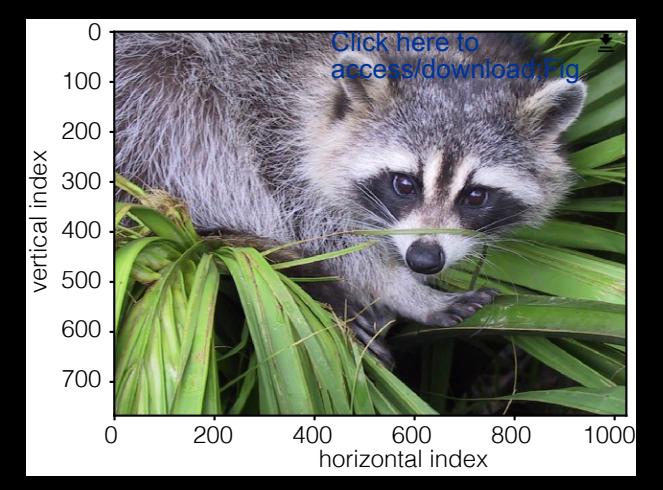

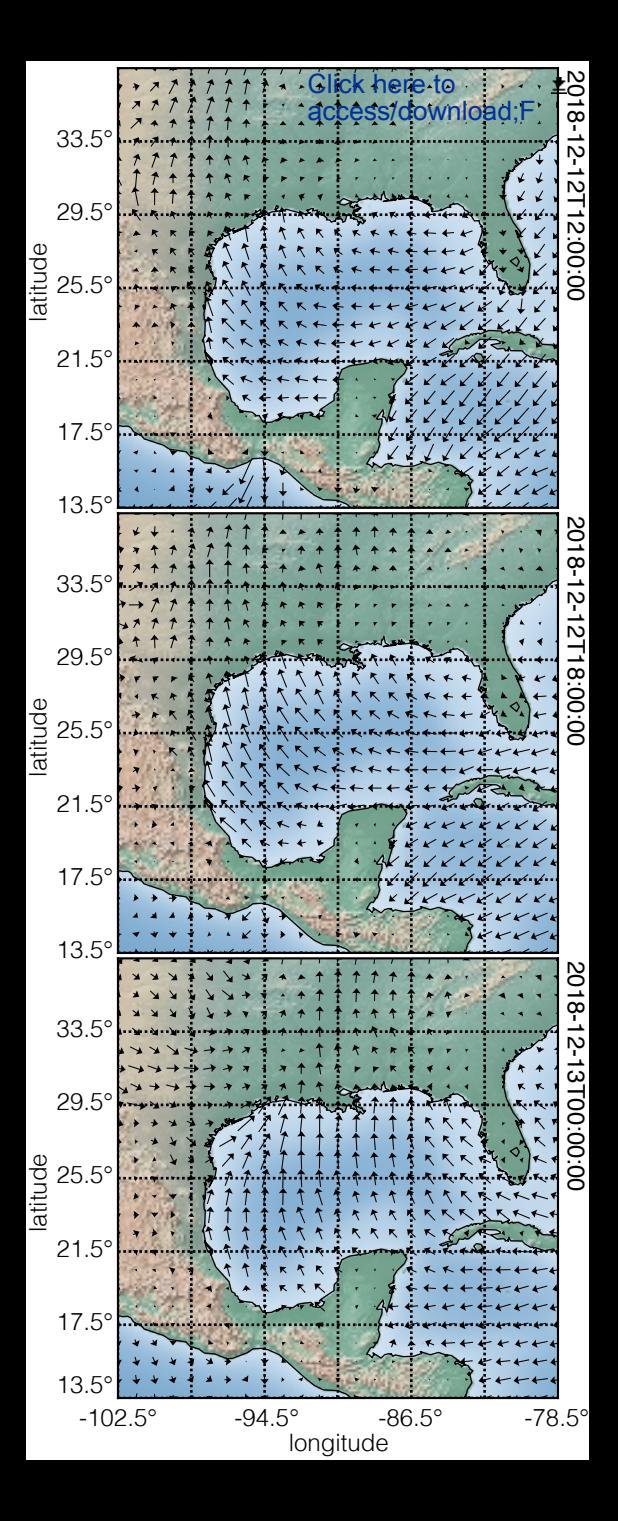

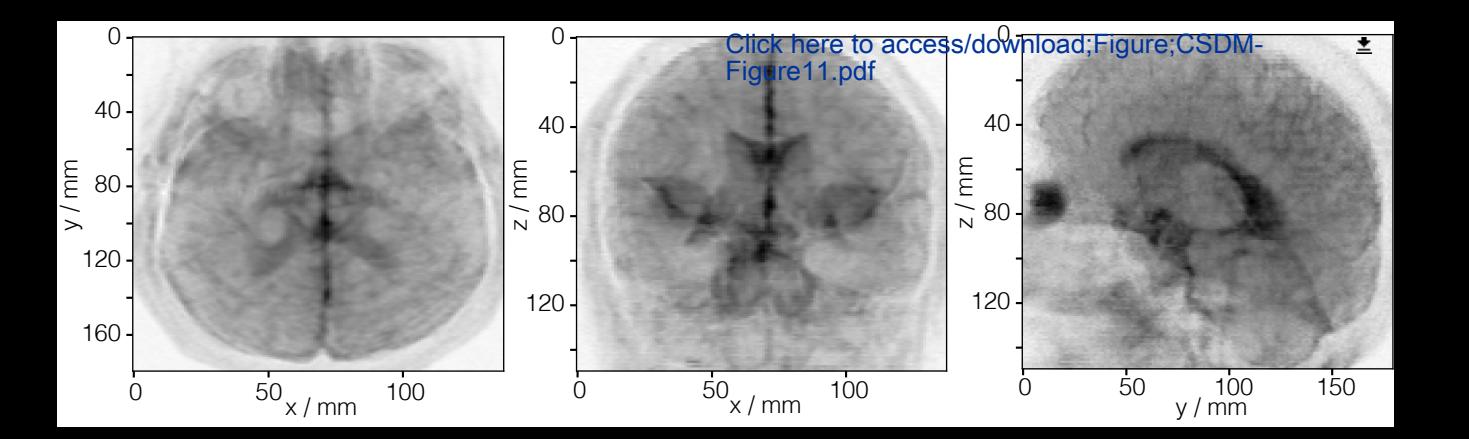

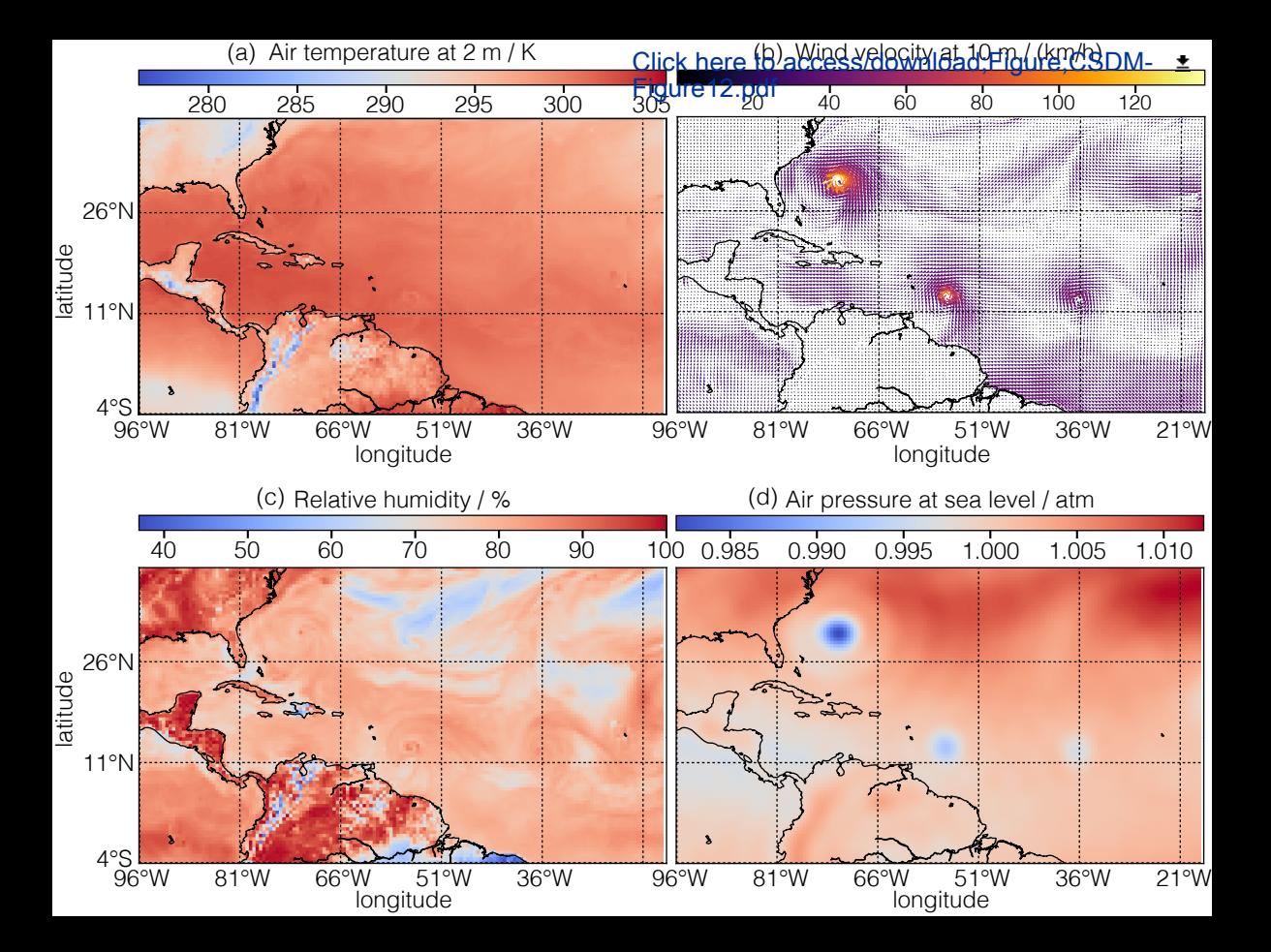

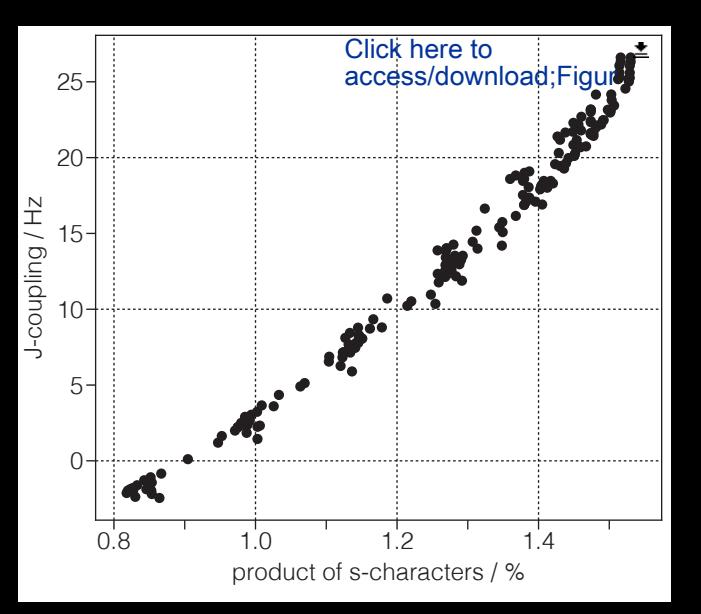